## Operating Systems Semaphores + Deadlocks

Nipun Batra

- sem\_t m;
- sem\_init(&m, 0, **1**);
- 
- sem\_wait(&m);
- //critical section here
- sem\_post(&m);

### Refresher Notes

- int **sem\_wait**(sem\_t \*s) {
- s->value **-=** 1
- 3 **wait** if s- $\rightarrow$ value <0

4 }

- int **sem\_post**(sem\_t \*s) {
- s->value **+=** 1
- **wake** one waiting thread if any

# **join()** using CVs

- 1 void \*child(void \*arg) {
- 2 printf("child\n");
- **3 thread\_exit()**
- 4 return NULL; }
- 7 int main(int argc, char \*argv[]) {
- 8 printf("parent: begin\n");
- 9 pthread\_t c;
- 10 Pthread\_create(&c, NULL, child, NULL); // create child
- **11 thread\_join()**
- 12 printf("parent: end\n");
- 13 return 0; }

# **join()** using CVs

void thread\_exit { mutex\_lock(&m) Done  $= 1$ **cond\_signal(&c)**  mutex\_unlock(&m)

- 1 void \*child(void \*arg) {
- 2 printf("child\n");
- **3 thread\_exit()**
- 4 return NULL; }
- 7 int main(int argc, char \*argv[]) {
- 8 printf("parent: begin\n");
- 9 pthread\_t c;
- 10 Pthread\_create(&c, NULL, child, NULL); // create child
- **11 thread\_join()**
- 12 printf("parent: end\n");
- 13 return 0; }

# **join()** using CVs

void thread\_exit { mutex\_lock(&m) Done  $= 1$ **cond\_signal(&c)**  mutex\_unlock(&m)

void thread\_join { mutex\_lock(&m) **//w while** (done==0) **//x cond\_wait(&c, &m) //y** mutex\_unlock(&m) } **//z**

- 1 void \*child(void \*arg) {
- 2 printf("child\n");
- **3 thread\_exit()**
- 4 return NULL; }
- 7 int main(int argc, char \*argv[]) {
- 8 printf("parent: begin\n");
- 9 pthread\_t c;
- 10 Pthread\_create(&c, NULL, child, NULL); // create child
- **11 thread\_join()**
- 12 printf("parent: end\n");
- 13 return 0; }

- 1 void \*child(void \*arg) {
- 2 printf("child\n");
- **3 thread\_exit()**
- 4 return NULL; }
- 7 int main(int argc, char \*argv[]) {
- 8 printf("parent: begin\n");
- 9 pthread\_t c;
- 10 **sem\_init(&s, 0, X);**
- 11 Pthread\_create(&c, NULL, child, NULL);
- 12 thread\_join()
- 13 printf("parent: end\n");
- 14 return 0; }

### Refresher Notes

- $int$  **sem\_wait**(sem\_t  $*$ s) {
- 2 s->value **-=** 1
- 3 **wait** if s- $\rightarrow$ value <0

- $int$  **sem\_post**(sem\_t  $*$ s) {
- 2 s->value **+=** 1
- 3 **wake** one waiting thread if any

void thread\_exit {

}

- 1 void \*child(void \*arg) {
- 2 printf("child\n");
- **3 thread\_exit()**
- 4 return NULL; }
- 7 int main(int argc, char \*argv[]) {
- 8 printf("parent: begin\n");
- 9 pthread\_t c;
- 10 **sem\_init(&s, 0, X);**
- 11 Pthread\_create(&c, NULL, child, NULL);
- 12 thread\_join()
- 13 printf("parent: end\n");
- 14 return 0; }

### Refresher Notes

- $int$  **sem\_wait**(sem\_t  $*$ s) {
- 2 s->value **-=** 1
- 3 **wait** if s- $\rightarrow$ value <0

- $int$  **sem\_post**(sem\_t  $*$ s) {
- 2 s->value **+=** 1
- 3 **wake** one waiting thread if any

void thread\_exit {

}

void thread\_join {

}

- 1 void \*child(void \*arg) {
- 2 printf("child\n");
- **3 thread\_exit()**
- 4 return NULL; }
- 7 int main(int argc, char \*argv[]) {
- 8 printf("parent: begin\n");
- 9 pthread\_t c;
- 10 **sem\_init(&s, 0, X);**
- 11 Pthread\_create(&c, NULL, child, NULL);
- 12 thread\_join()
- 13 printf("parent: end\n");
- 14 return 0; }

### Refresher Notes

- $int$  **sem\_wait**(sem\_t  $*$ s) {
- 2 s->value **-=** 1
- 3 **wait** if s- $\rightarrow$ value <0

- $int$  **sem\_post**(sem\_t  $*$ s) {
- 2 s->value **+=** 1
- 3 **wake** one waiting thread if any

void thread\_exit { **sem\_post(&s);**

}

void thread\_join { } **sem\_wait(&s);**

- 1 void \*child(void \*arg) {
- 2 printf("child\n");
- **3 thread\_exit()**
- 4 return NULL; }
- 7 int main(int argc, char \*argv[]) {
- 8 printf("parent: begin\n");
- 9 pthread\_t c;
- 10 **sem\_init(&s, 0, 0);**
- 11 Pthread\_create(&c, NULL, child, NULL);
- 12 thread\_join()
- 13 printf("parent: end\n");
- 14 return 0; }

### Refresher Notes

- $int$  **sem\_wait**(sem\_t  $*$ s) {
- 2 s->value **-=** 1
- 3 **wait** if s- $\rightarrow$ value <0

- $int$  **sem\_post**(sem\_t  $*$ s) {
- 2 s->value **+=** 1
- 3 **wake** one waiting thread if any

void thread\_exit { **sem\_post(&s);**

}

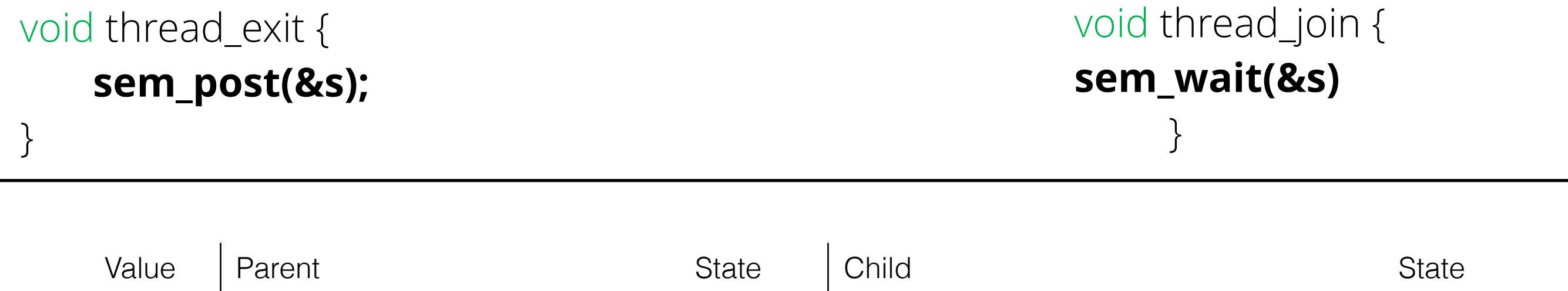

void thread\_exit { **sem\_post(&s);**

}

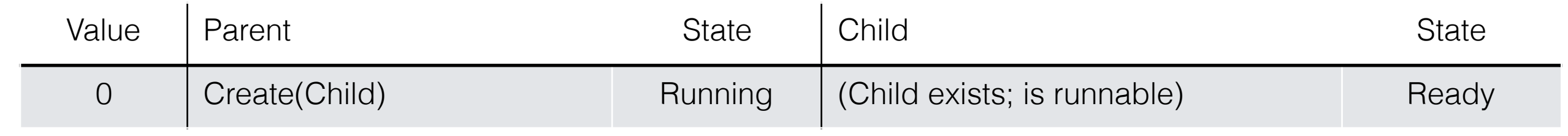

void thread\_exit { **sem\_post(&s);** } void thread\_join { **sem\_wait(&s)**  }

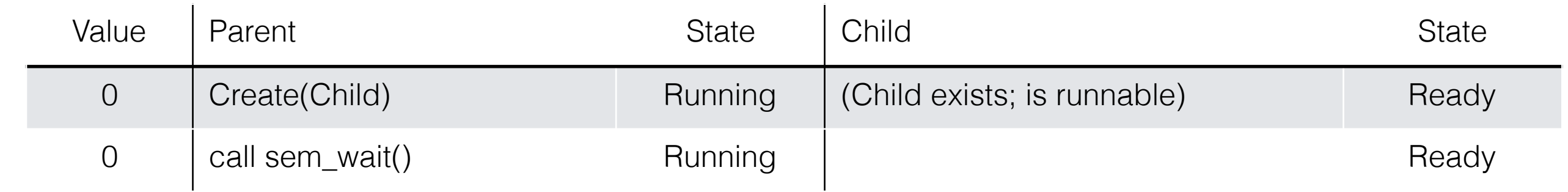

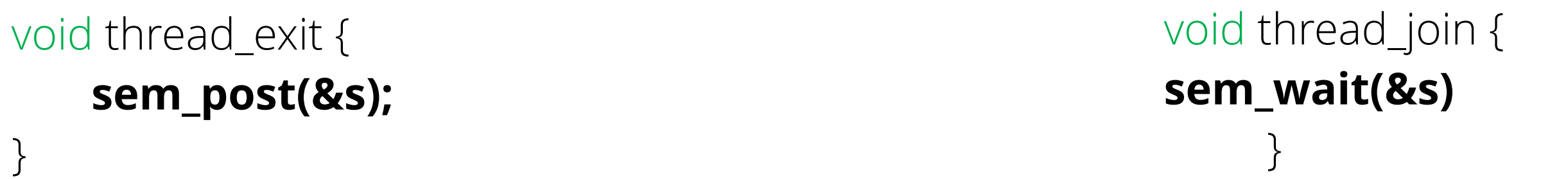

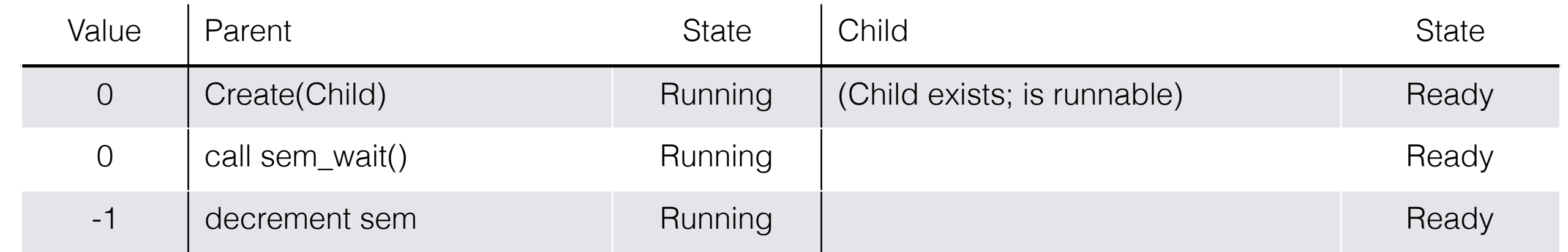

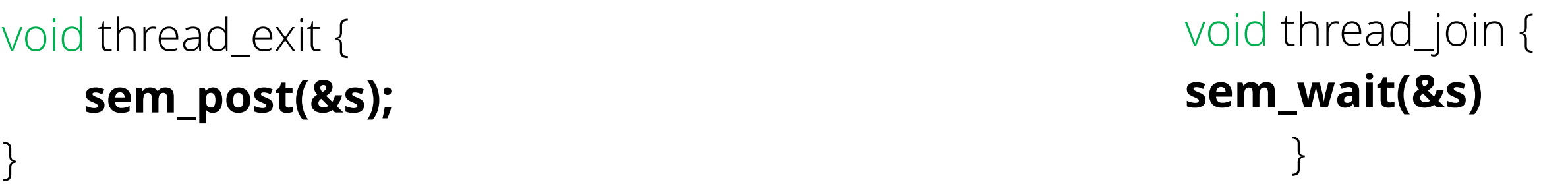

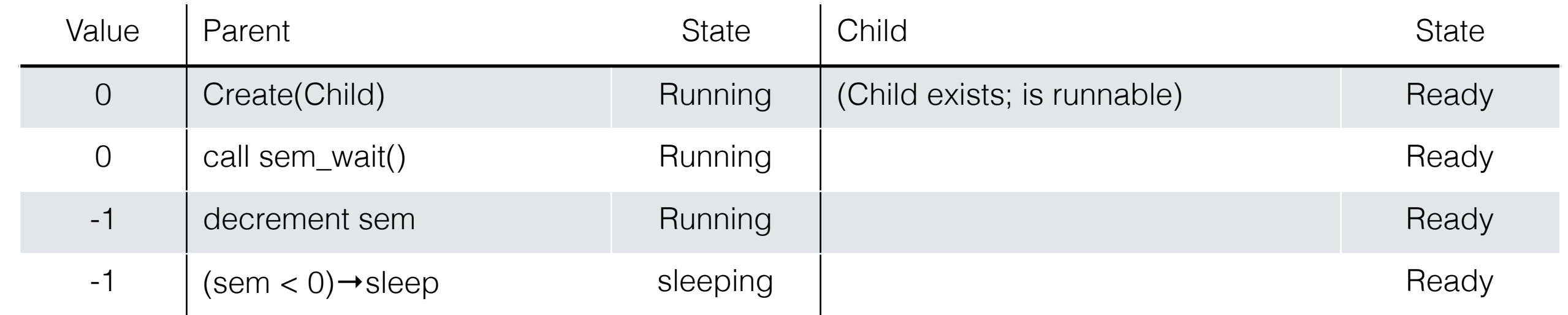

void thread\_exit { **sem\_post(&s);**

}

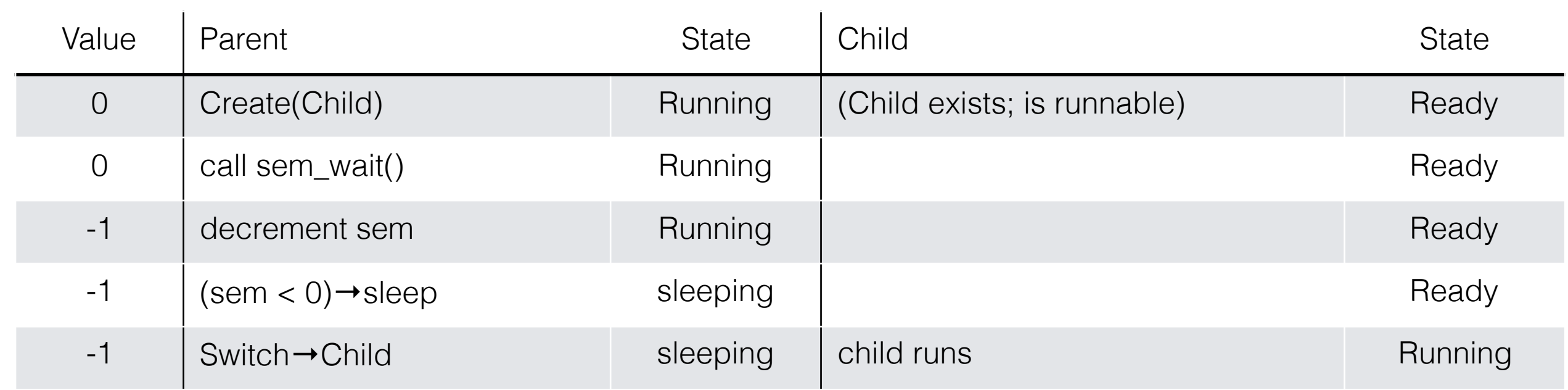

#### void thread\_exit { **sem\_post(&s);** }

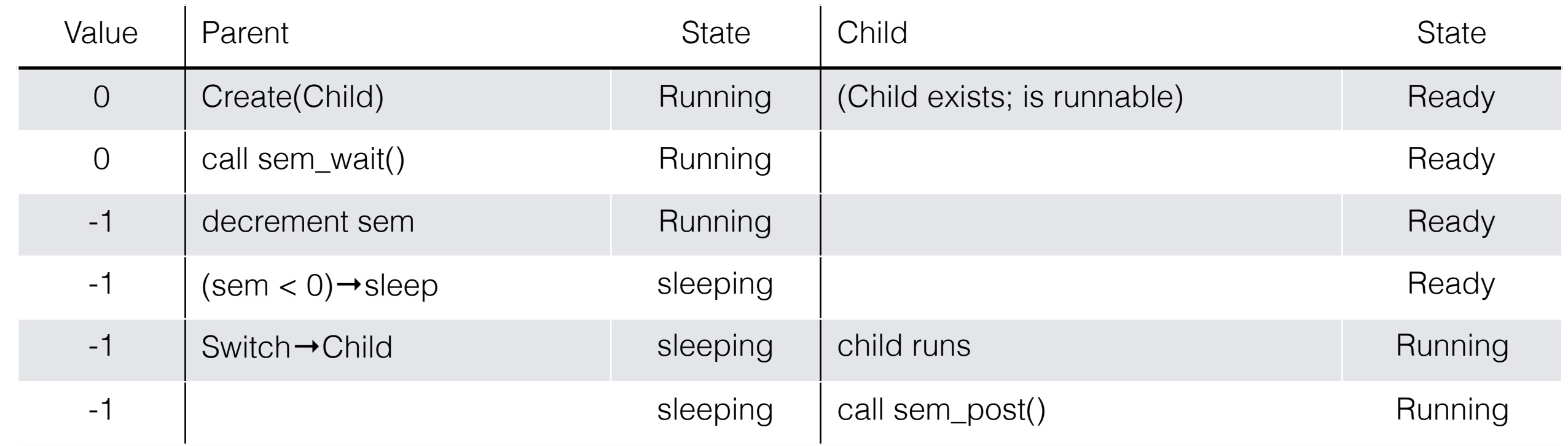

#### void thread\_exit { **sem\_post(&s);**

}

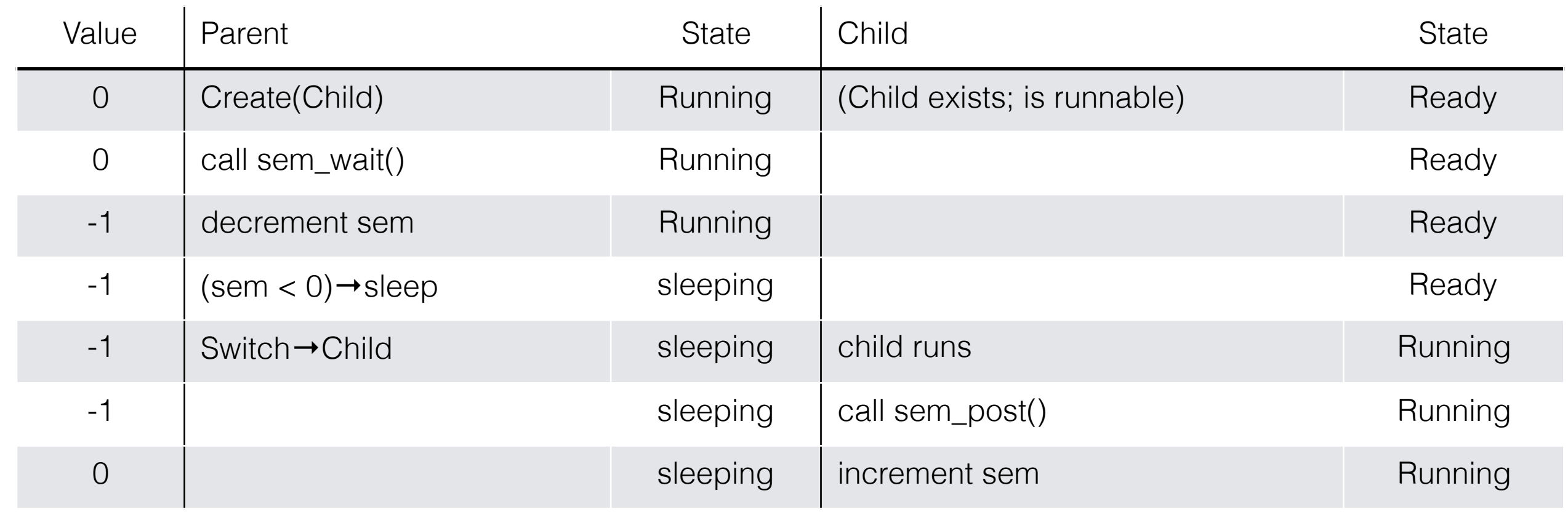

#### void thread\_exit { **sem\_post(&s);**

}

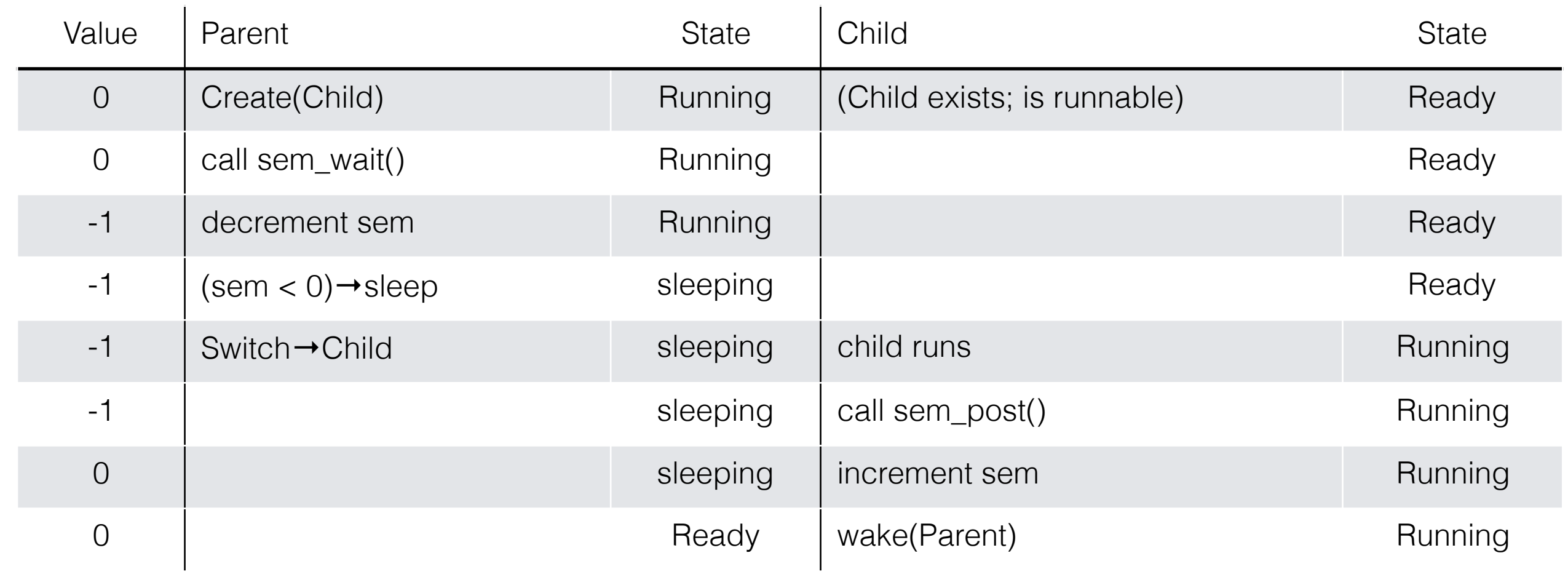

#### void thread\_exit { **sem\_post(&s);**

}

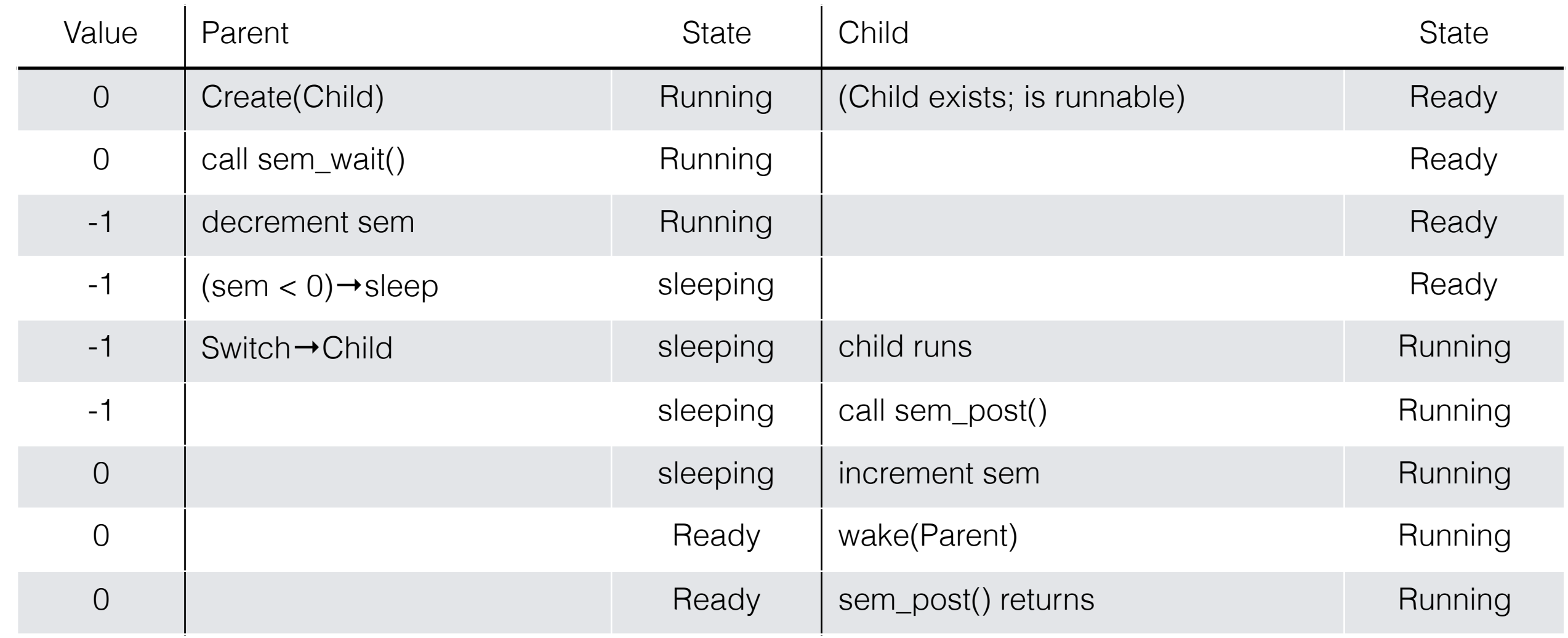

#### void thread\_exit { **sem\_post(&s);**

}

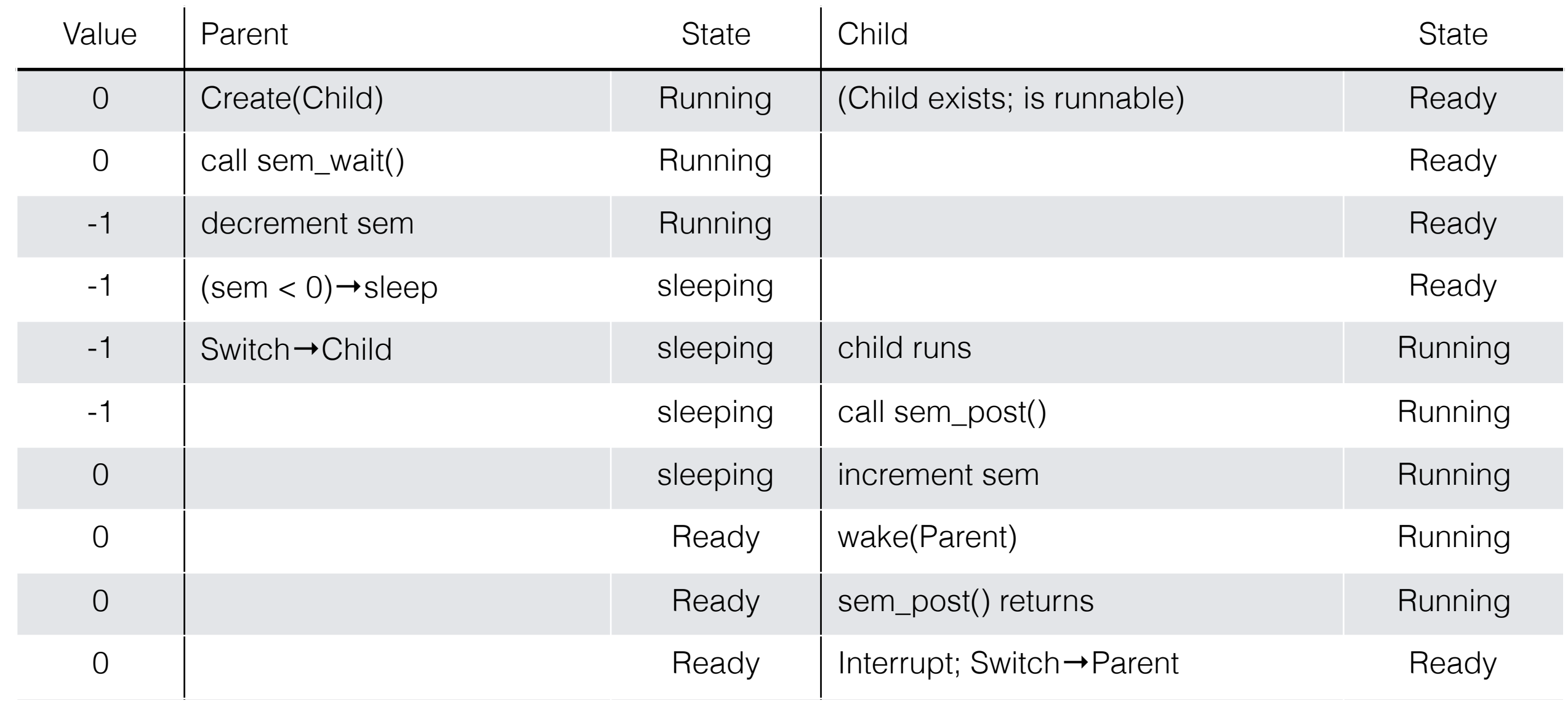

void thread\_exit { **sem\_post(&s);**

}

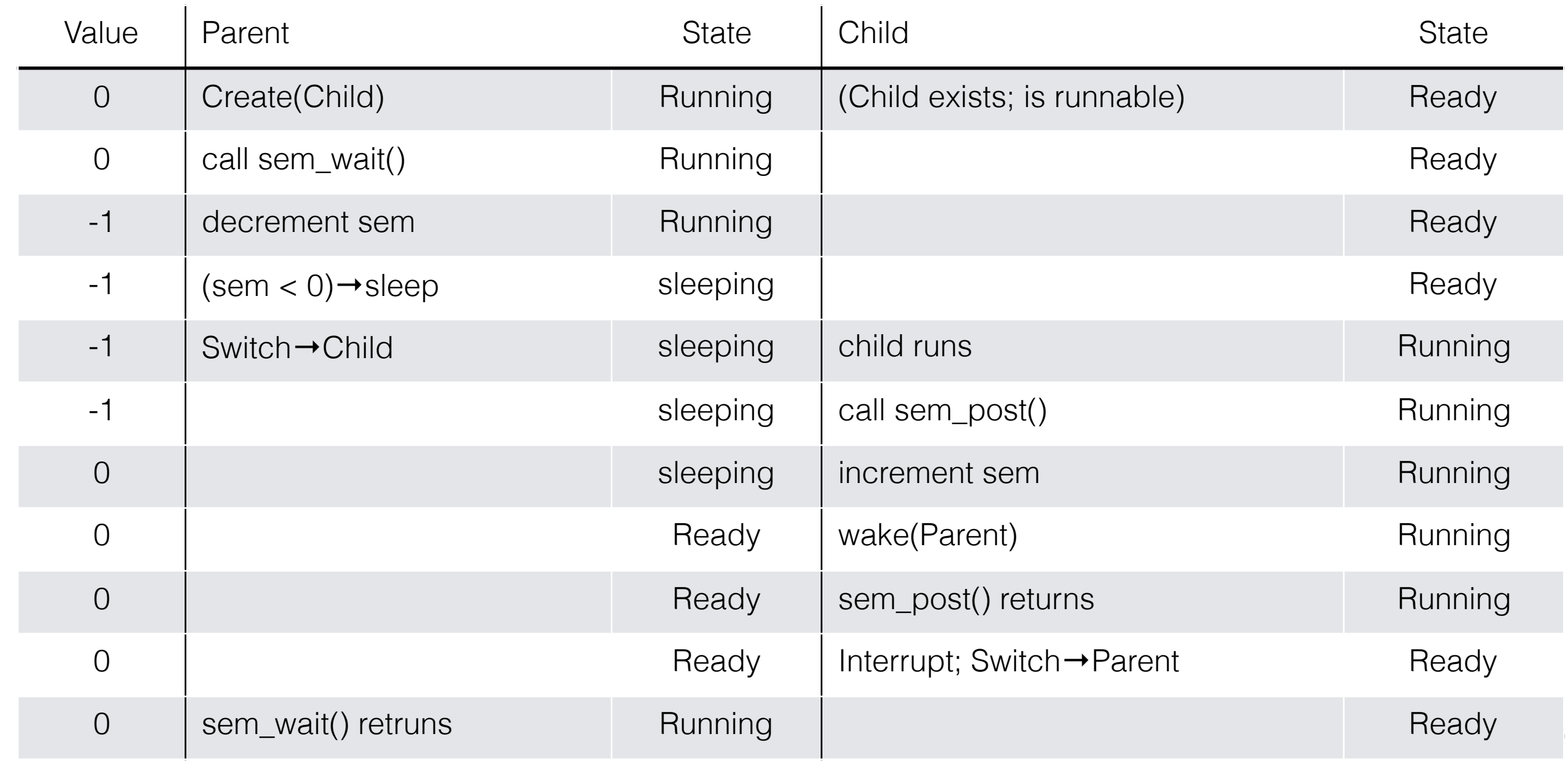

void thread\_exit { **sem\_post(&s);**

}

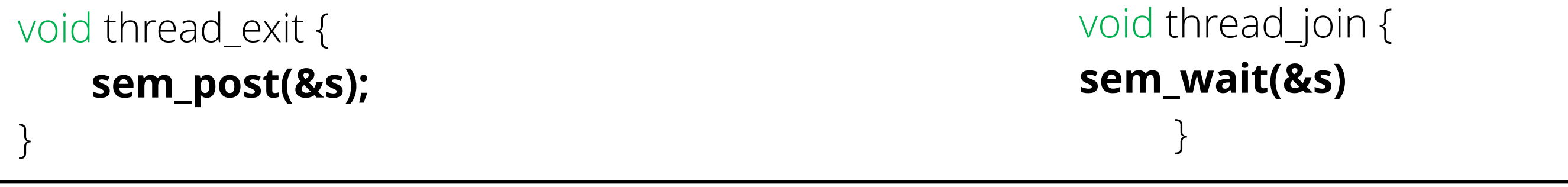

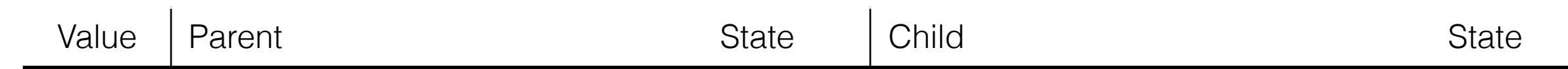

void thread\_exit { **sem\_post(&s);**

}

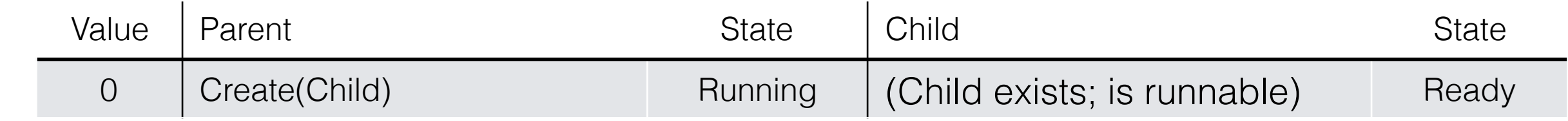

void thread\_exit { **sem\_post(&s);**

}

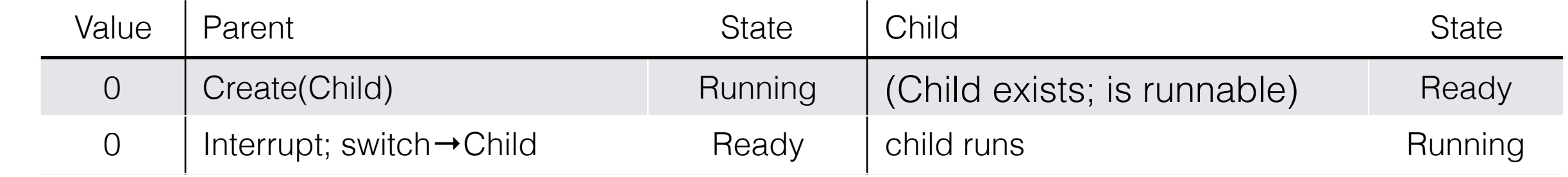

void thread\_exit { **sem\_post(&s);**

}

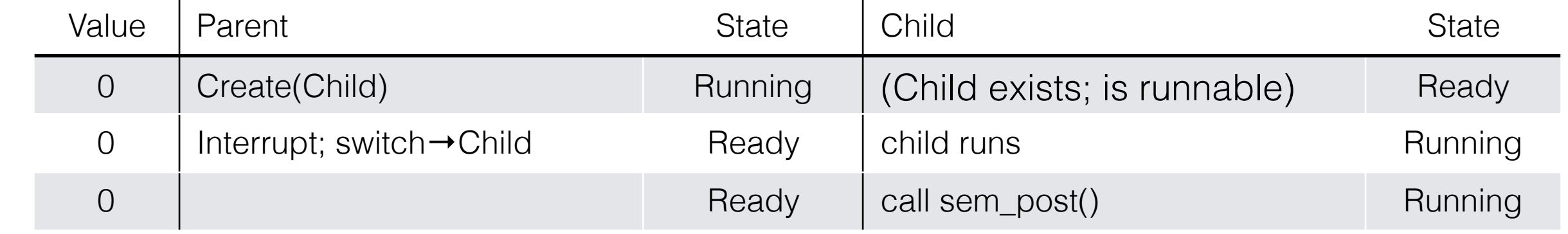

void thread\_exit { **sem\_post(&s);**

}

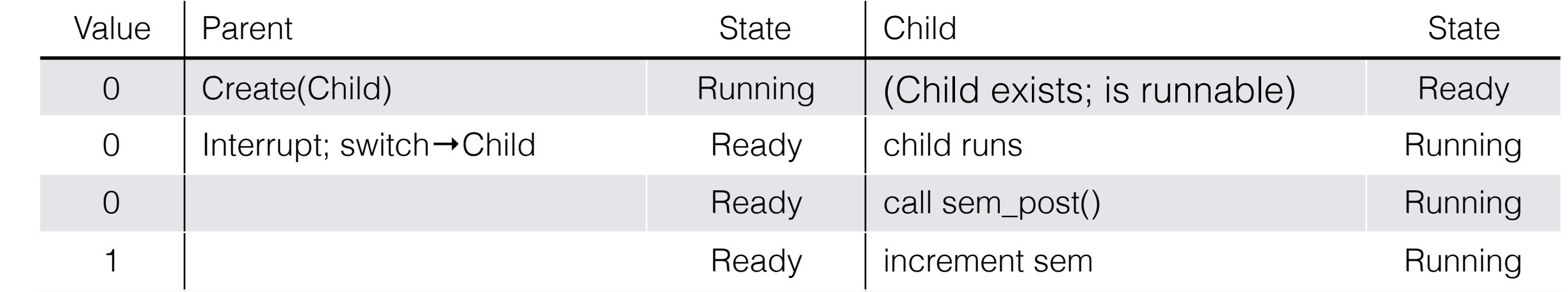

void thread\_exit { **sem\_post(&s);**

}

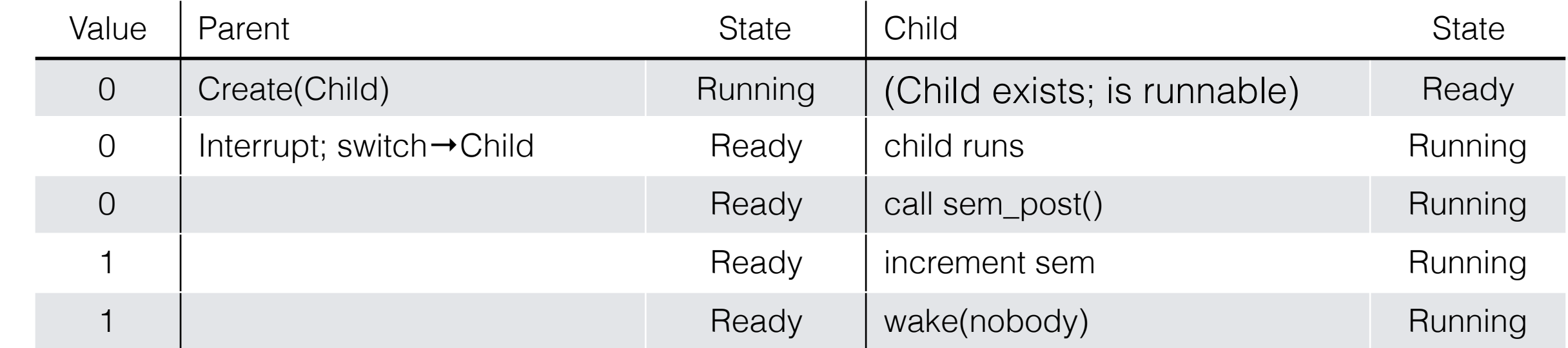

void thread\_exit { **sem\_post(&s);**

}

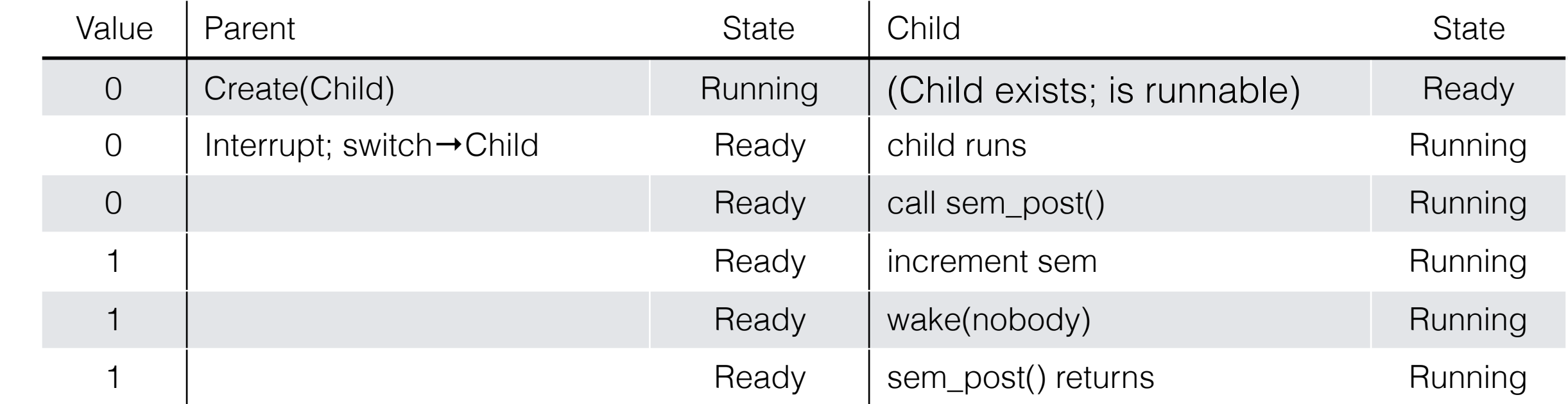

void thread\_exit { **sem\_post(&s);**

}

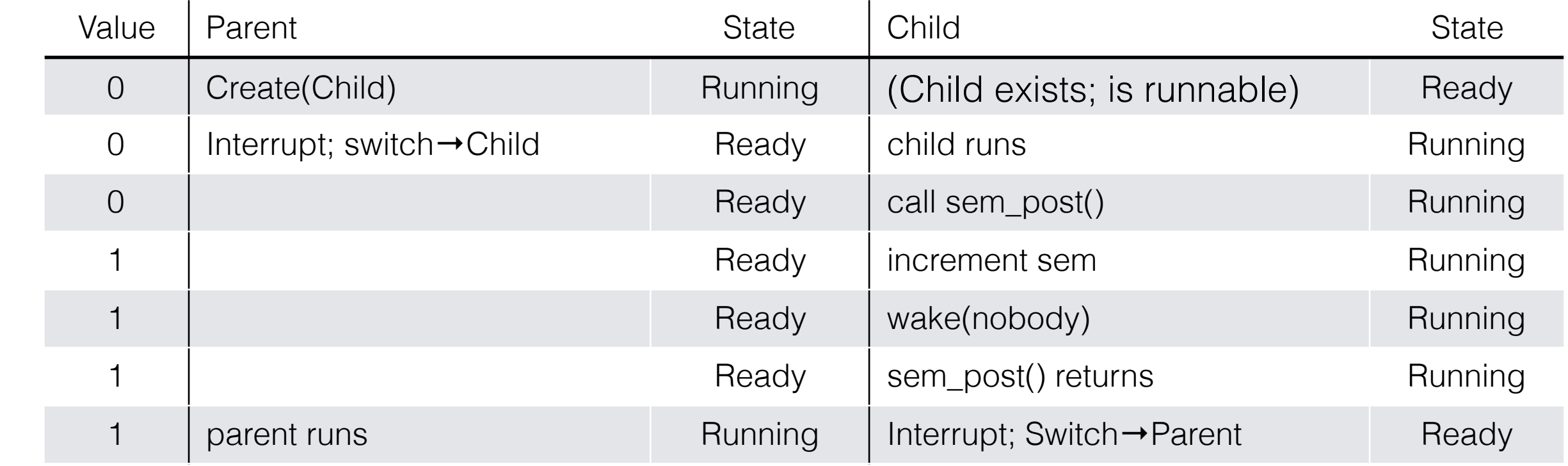

void thread\_exit { **sem\_post(&s);**

}

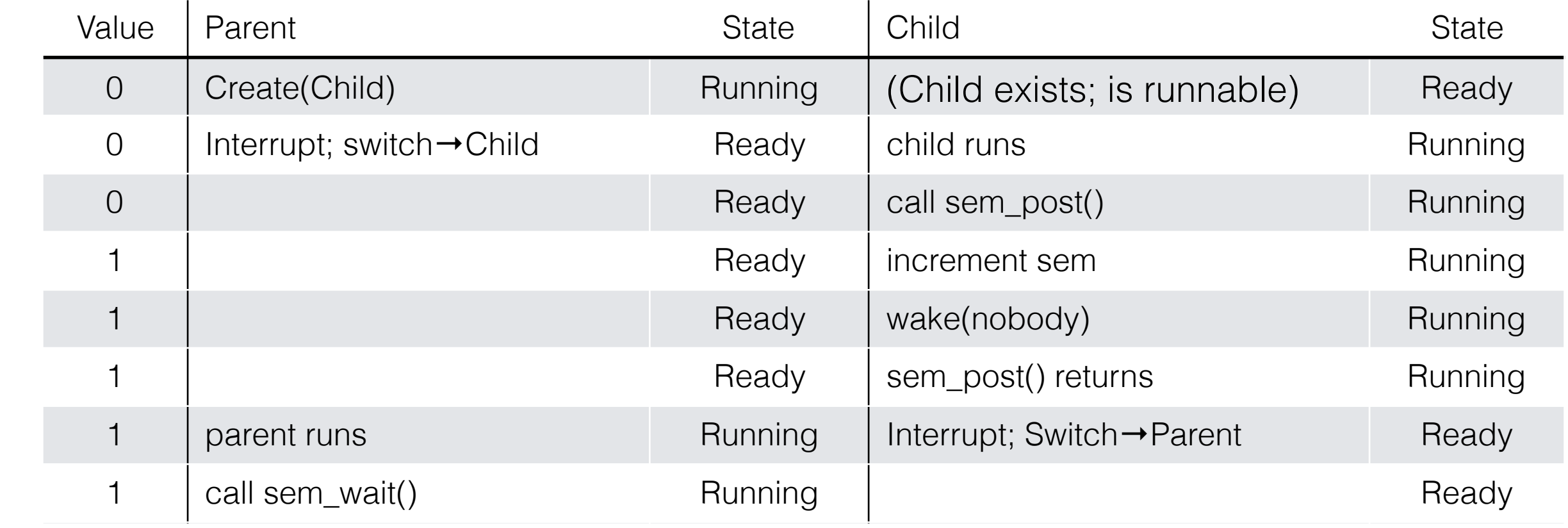

void thread\_exit { **sem\_post(&s);**

}

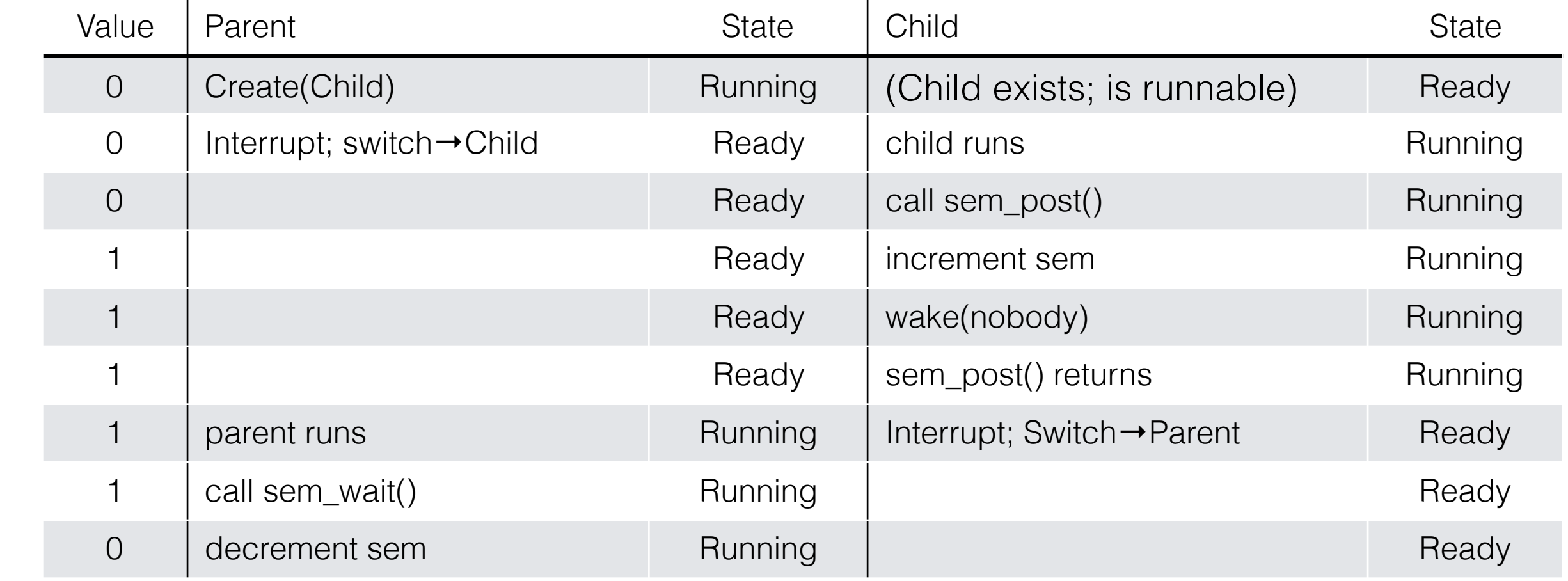

void thread\_exit { **sem\_post(&s);**

}

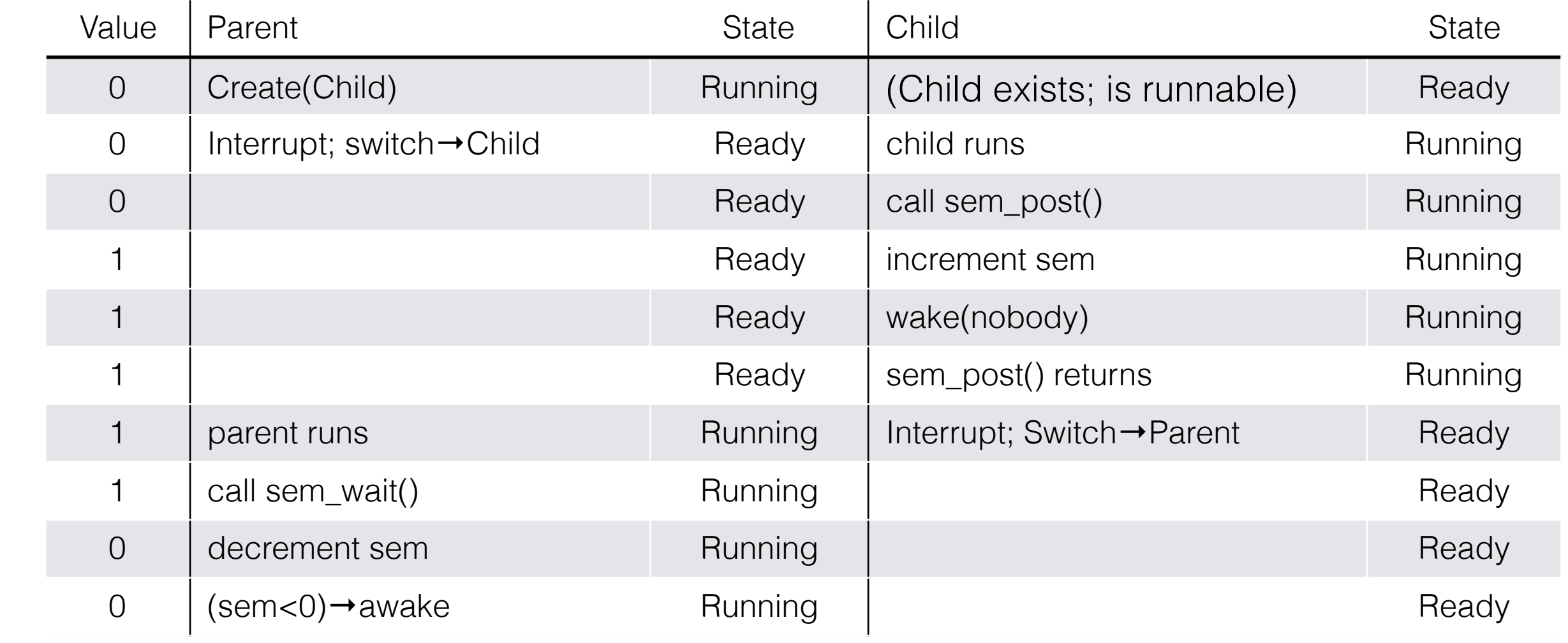

void thread\_exit { **sem\_post(&s);**

}

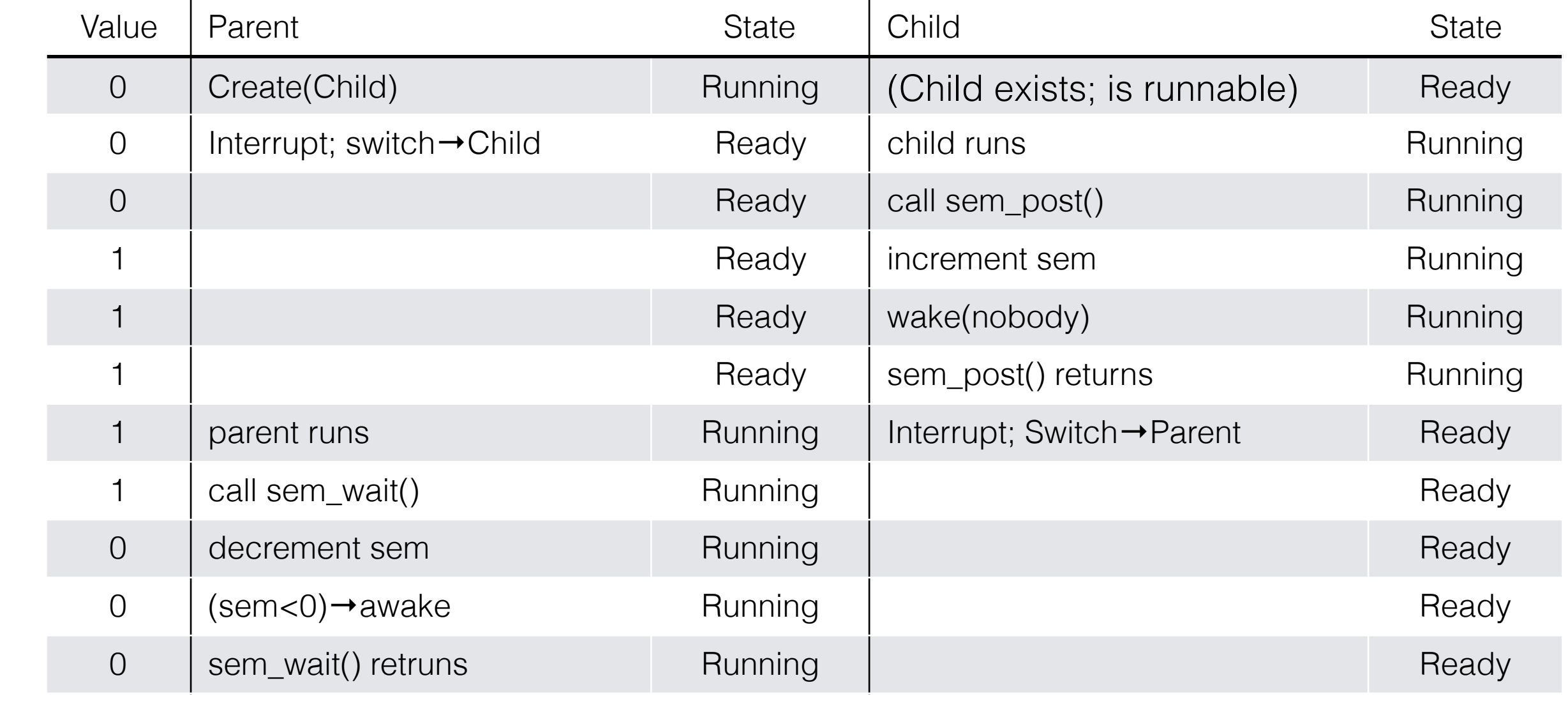

### Producer Consumer Problem using Semaphores

```
1   int buffer[MAX]; 
2 int fill = 0;
3 int use = 0;
4 
5   void put(int value) { 
6 buffer[fill] = value; \frac{1}{1} line f1
7 \text{fill} = (\text{fill} + 1) % MAX; // line f2
8   } 
9 
10 int get() { 
11    int tmp = buffer[use]; // line g112 use = (use + 1) % MAX; // line g2
13 return tmp;
14 }
```
- 1 sem\_t empty;
- 2 sem\_t full;
- 3
- 4 void \*producer(void \*arg) {
- 5 int i;
- 6 for (i = 0; i < loops; i++) {
- 7 sem\_wait(&empty); // line P1
- 8 put(i); // line P2
- 9 sem\_post(&full); // line P3
- 10 }
- 11 }
- 12
- 13 void \*consumer(void \*arg) {
- 14 int i, tmp =  $0;$
- 15 while (tmp != -1) {
- 16 sem\_wait(&full); // line C1
- 17  $tmp = get()$ ; // line C2
- 18 sem\_post(&empty); // line C3
- 19 printf("%d\n", tmp);
- $20$  }
- 21 }
- 22 …
- 21 int main(int argc, char \*argv[]) { 22 // …
- 23 sem\_init(&empty,0, ?);
- 24 sem\_init(&full, 0, ?);
- 25 // …
- 26 }

- 1 sem\_t empty;
- 2 sem\_t full;
- 3
- 4 void \*producer(void \*arg) {
- 5 int i;
- 6 for (i = 0; i < loops; i++) {
- 7 sem\_wait(&empty); // line P1
- 8 put(i); // line P2
- 9 sem\_post(&full); // line P3
- 10 }
- 11 }
- 12
- 13 void \*consumer(void \*arg) {
- 14 int i, tmp =  $0;$
- 15 while (tmp != -1) {
- 16 sem\_wait(&full); // line C1
- 17  $tmp = get()$ ; // line C2
- 18 sem\_post(&empty); // line C3
- 19 printf("%d\n", tmp);

```
20 }
```
- 21 }
- 22 …
- 21 int main(int argc, char \*argv[]) { 22 // …
- 23 sem\_init(&empty,0, MAX);
- 24 sem\_init(&full, 0, 0);
- 25 // …
- 26 }

- 1 sem\_t empty;
- 2 sem\_t full;
- 3
- 4 void \*producer(void \*arg) {
- 5 int i;
- 6 for (i = 0; i < loops; i++) {
- 7 sem\_wait(&empty); // line P1
- 8 put(i); // line P2
- 9 sem\_post(&full); // line P3
- 10 }
- 11 }
- 12
- 13 void \*consumer(void \*arg) {
- 14 int i, tmp =  $0;$
- 15 while (tmp != -1) {
- 16 sem\_wait(&full); // line C1
- 17  $tmp = get()$ ; // line C2
- 18 sem\_post(&empty); // line C3
- 19 printf("%d\n", tmp);

```
20 }
```
- 21 }
- 22 …
- 21 int main(int argc, char \*argv[]) { 22 // …
- 23 sem\_init(&empty,0, MAX);
- 24 sem\_init(&full, 0, 0);
- 25 // …
- 26 }

- 1 sem\_t empty;
- 2 sem\_t full;
- 3
- 4 void \*producer(void \*arg) {
- 5 int i;
- 6 for (i = 0; i < loops; i++) {
- 7 sem\_wait(&empty); // line P1
- 8 put(i); // line P2
- 9 sem\_post(&full); // line P3
- 10 }
- 11 }
- 12
- 13 void \*consumer(void \*arg) {
- 14 int i, tmp =  $0;$
- 15 while (tmp != -1) {
- 16 sem\_wait(&full); // line C1
- 17  $tmp = get()$ ; // line C2
- 18 sem\_post(&empty); // line C3
- 19 printf("%d\n", tmp);
- $20$  }
- 21 }
- 22 …
- 21 int main(int argc, char \*argv[]) { 22 // …
- 23 sem\_init(&empty,0, MAX);
- 24 sem\_init(&full, 0, 0);
- 25 // …
- 26 }
- For Max  $= 1$ , does it work for 1 consumer and 1 producer?

- 1 sem\_t empty;
- 2 sem\_t full;
- 3
- 4 void \*producer(void \*arg) {
- 5 int i;
- 6 for (i = 0; i < loops; i++) {
- 7 sem\_wait(&empty); // line P1
- 8 put(i); // line P2
- 9 sem\_post(&full); // line P3
- 10 }
- 11 }
- 12
- 13 void \*consumer(void \*arg) {
- 14 int i, tmp =  $0;$
- 15 while (tmp != -1) {
- 16 sem\_wait(&full); // line C1
- 17  $tmp = get()$ ; // line C2
- 18 sem\_post(&empty); // line C3
- 19 printf("%d\n", tmp);
- $20$  }
- 21 }
- 22 …
- 21 int main(int argc, char \*argv[]) { 22 // …
- 23 sem\_init(&empty,0, MAX);
- 24 sem\_init(&full, 0, 0);
- 25 // …
- 26 }
- For Max = 1, does it work for 1 consumer and 1 producer?
- For Max  $= 1$ , does it work for many consumers and producers?

- 1 sem\_t empty;
- 2 sem\_t full;
- 3
- 4 void \*producer(void \*arg) {
- 5 int i;
- 6 for (i = 0; i < loops; i++) {
- 7 sem\_wait(&empty); // line P1
- 8 put(i); // line P2
- 9 sem\_post(&full); // line P3
- 10 }
- 11 }
- 12
- 13 void \*consumer(void \*arg) {
- 14 int i, tmp =  $0;$
- 15 while (tmp != -1) {
- 16 sem\_wait(&full); // line C1
- 17  $tmp = get()$ ; // line C2
- 18 sem\_post(&empty); // line C3
- 19 printf("%d\n", tmp);
- $20$  }
- 21 }
- 22 …
- 21 int main(int argc, char \*argv[]) { 22 // …
- 23 sem\_init(&empty,0, MAX);
- 24 sem\_init(&full, 0, 0);
- 25 // …
- 26 }
- For Max = 1, does it work for 1 consumer and 1 producer?
- For Max = 1, does it work for many consumers and producers?
- For Max  $= 20$ , does it work for multiple consumers and producers?

- 1 sem\_t empty;
- 2 sem\_t full;
- 3
- 4 void \*producer(void \*arg) {
- 5 int i;
- 6 for (i = 0; i < loops; i++) {
- 7 sem\_wait(&empty); // line P1
- 8 put(i); // line P2
- 9 sem\_post(&full); // line P3
- 10 }
- 11 }
- 12
- 13 void \*consumer(void \*arg) {
- 14 int i, tmp =  $0;$
- 15 while (tmp != -1) {
- 16 sem\_wait(&full); // line C1
- 17  $tmp = get()$ ; // line C2
- 18 sem\_post(&empty); // line C3
- 19 printf("%d\n", tmp);
- $20$  }
- 21 }
- 22 …
- 5 void put(int value) {
- 6 buffer[fill] = value;  $\frac{1}{1}$  line f1

7 
$$
fill = (fill + 1)
$$
 % MAX; // line f2

8 }

- 1 sem\_t empty;
- 2 sem\_t full;
- 3
- 4 void \*producer(void \*arg) {
- 5 int i;
- 6 for (i = 0; i < loops; i++) {
- 7 sem\_wait(&empty); // line P1
- 8 put(i); // line P2
- 9 sem\_post(&full); // line P3
- 10 }
- 11 }
- 12
- 13 void  $*$ consumer(void  $*$ arg) {
- 14 int i, tmp =  $0;$
- 15 while (tmp != -1) {
- 16 sem\_wait(&full); // line C1
- 17  $tmp = get()$ ; // line C2
- 18 sem\_post(&empty); // line C3
- 19 printf("%d\n", tmp);
- $20$  }
- 21 }
- 22 …
- 5 void put(int value) {
- 6 buffer[fill] = value;  $\frac{1}{1}$  line f1
- 7  $\text{fill} = (\text{fill} + 1) \%$  MAX; // line f2
- 8 }
	- Producer 1 (Pa) is on P2

- 1 sem\_t empty;
- 2 sem\_t full;
- 3
- 4 void \*producer(void \*arg) {
- 5 int i;
- 6 for (i = 0; i < loops; i++) {
- 7 sem\_wait(&empty); // line P1
- 8 put(i); // line P2
- 9 sem\_post(&full); // line P3
- 10 }
- 11 }
- 12
- 13 void  $*$ consumer(void  $*$ arg) {
- 14 int i, tmp =  $0;$
- 15 while (tmp != -1) {
- 16 sem\_wait(&full); // line C1
- 17  $tmp = get()$ ; // line C2
- 18 sem\_post(&empty); // line C3
- 19 printf("%d\n", tmp);
- $20$  }
- 21 }
- 22 …
- 5 void put(int value) {
- 6 buffer[fill] = value;  $\frac{1}{1}$  line f1
- 7  $\text{fill} = (\text{fill} + 1) \%$  MAX; // line f2

8 }

- Producer 1 (Pa) is on P2
- Producer 2 (Pb) is on P2 almost at the same time

- 1 sem\_t empty;
- 2 sem\_t full;
- 3
- 4 void \*producer(void \*arg) {
- 5 int i;
- 6 for (i = 0; i < loops; i++) {
- 7 sem\_wait(&empty); // line P1
- 8 put(i); // line P2
- 9 sem\_post(&full); // line P3
- 10 }
- 11 }
- 12
- 13 void \*consumer(void \*arg) {
- 14 int i, tmp =  $0;$
- 15 while (tmp != -1) {
- 16 sem\_wait(&full); // line C1
- 17  $tmp = get()$ ; // line C2
- 18 sem\_post(&empty); // line C3
- 19 printf("%d\n", tmp);
- $20$  }
- 21 }
- 22 …
- 5 void put(int value) {
- 6 buffer[fill] = value;  $\frac{1}{1}$  line f1
- 7  $\text{fill} = (\text{fill} + 1)$  % MAX; // line f2
- 8 }
	- Producer 1 (Pa) is on P2
	- Producer 2 (Pb) is on P2 almost at the same time
	- Let's assume fill is 10

- 1 sem\_t empty;
- 2 sem\_t full;
- 3
- 4 void \*producer(void \*arg) {
- 5 int i;
- 6 for (i = 0; i < loops; i++) {
- 7 sem\_wait(&empty); // line P1
- 8 put(i); // line P2
- 9 sem\_post(&full); // line P3
- 10 }
- 11 }
- 12
- 13 void \*consumer(void \*arg) {
- 14 int i, tmp =  $0;$
- 15 while (tmp != -1) {
- 16 sem\_wait(&full); // line C1
- 17  $tmp = get()$ ; // line C2
- 18 sem\_post(&empty); // line C3
- 19 printf("%d\n", tmp);
- $20$  }
- 21 }
- 22 …
- 5 void put(int value) {
- 6 buffer[fill] = value;  $\frac{1}{1}$  line f1
- 7  $\text{fill} = (\text{fill} + 1)$  % MAX; // line f2
- 8 }
	- Producer 1 (Pa) is on P2
	- Producer 2 (Pb) is on P2 almost at the same time
	- Let's assume fill is 10
	- Pa wants to write 20, Pb wants to write 40

- 1 sem\_t empty;
- 2 sem\_t full;
- 3
- 4 void \*producer(void \*arg) {
- 5 int i;
- 6 for (i = 0; i < loops; i++) {
- 7 sem\_wait(&empty); // line P1
- 8 put(i); // line P2
- 9 sem\_post(&full); // line P3
- 10 }
- 11 }
- 12
- 13 void \*consumer(void \*arg) {
- 14 int i, tmp =  $0;$
- 15 while (tmp != -1) {
- 16 sem\_wait(&full); // line C1
- 17  $tmp = get()$ ; // line C2
- 18 sem\_post(&empty); // line C3
- 19 printf("%d\n", tmp);
- $20$  }
- 21 }
- 22 …
- 5 void put(int value) {
- 6 buffer[fill] = value;  $\frac{1}{1}$  line f1
- 7  $\text{fill} = (\text{fill} + 1)$  % MAX; // line f2
- 8 }
	- Producer 1 (Pa) is on P2
	- Producer 2 (Pb) is on P2 almost at the same time
	- Let's assume fill is 10
	- Pa wants to write 20, Pb wants to write 40
	- Pa executes line F1, Buffer[10] is now 20

- 1 sem\_t empty;
- 2 sem\_t full;
- 3
- 4 void \*producer(void \*arg) {
- 5 int i;
- 6 for (i = 0; i < loops; i++) {
- 7 sem\_wait(&empty); // line P1
- 8 put(i); // line P2
- 9 sem\_post(&full); // line P3
- 10 }
- 11 }
- 12
- 13 void \*consumer(void \*arg) {
- 14 int i, tmp =  $0;$
- 15 while (tmp != -1) {
- 16 sem\_wait(&full); // line C1
- 17  $tmp = get()$ ; // line C2
- 18 sem\_post(&empty); // line C3
- 19 printf("%d\n", tmp);

```
20 }
```

```
21 }
```
22 …

- 5 void put(int value) {
- 6 buffer[fill] = value;  $\frac{1}{1}$  line f1
- 7  $\text{fill} = (\text{fill} + 1)$  % MAX; // line f2
- 8 }
	- Producer 1 (Pa) is on P2
	- Producer 2 (Pb) is on P2 almost at the same time
	- Let's assume fill is 10
	- Pa wants to write 20, Pb wants to write 40
	- Pa executes line F1, Buffer[10] is now 20
	- Before Pa executes F2, Pb executes F1. Buffer[10] is now 40

- 1 sem\_t empty;
- 2 sem\_t full;
- 3
- 4 void \*producer(void \*arg) {
- 5 int i;
- 6 for (i = 0; i < loops; i++) {
- 7 sem\_wait(&empty); // line P1
- 8 put(i); // line P2
- 9 sem\_post(&full); // line P3
- 10 }
- 11 }
- 12
- 13 void \*consumer(void \*arg) {
- 14 int i, tmp =  $0;$
- 15 while (tmp != -1) {
- 16 sem\_wait(&full); // line C1
- 17  $tmp = get()$ ; // line C2
- 18 sem\_post(&empty); // line C3
- 19 printf("%d\n", tmp);
- $20$  }
- 21 }
- 22 …
- 5 void put(int value) {
- 6 buffer[fill] = value;  $\frac{1}{1}$  line f1
- 7  $\text{fill} = (\text{fill} + 1) \%$  MAX; // line f2
- 8 }
	- Producer 1 (Pa) is on P2
	- Producer 2 (Pb) is on P2 almost at the same time
	- Let's assume fill is 10
	- Pa wants to write 20, Pb wants to write 40
	- Pa executes line F1, Buffer[10] is now 20
	- Before Pa executes F2, Pb executes F1. Buffer[10] is now

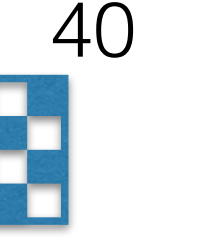

- 1 sem\_t empty;
- 2 sem\_t full;
- 3
- 4 void \*producer(void \*arg) {
- 5 int i;
- 6 for (i = 0; i < loops; i++) {
- 7 sem\_wait(&empty); // line P1
- 8 put(i); // line P2
- 9 sem\_post(&full); // line P3
- 10 }
- 11 }
- 12
- 13 void \*consumer(void \*arg) {
- 14 int i, tmp =  $0;$
- 15 while (tmp != -1) {
- 16 sem\_wait(&full); // line C1
- 17  $tmp = get()$ ; // line C2
- 18 sem\_post(&empty); // line C3
- 19 printf("%d\n", tmp);
- $20$  }
- 21 }
- 22 …
- 5 void put(int value) {
- 6 buffer[fill] = value;  $\frac{1}{1}$  line f1
- 7  $\text{fill} = (\text{fill} + 1) \%$  MAX; // line f2
- 8 }
	- Producer 1 (Pa) is on P2
	- Producer 2 (Pb) is on P2 almost at the same time
	- Let's assume fill is 10
	- Pa wants to write 20, Pb wants to write 40
	- Pa executes line F1, Buffer[10] is now 20
	- Before Pa executes F2, Pb executes F1. Buffer[10] is now 40

- 1 sem\_t empty;
- 2 sem\_t full;
- 3 sem\_t mutex;

- 5. void \*producer(void \*arg) {
- $6$  int i;
- 7 for (i = 0; i < loops; i++) {
- **8 sem\_wait(&mutex); // line p0 (NEW LINE)**
- 9 sem\_wait(&empty); // line p1
- 10 put(i); // line p2
- 11 sem\_post(&full); // line p3
- **12 sem\_post(&mutex); // line p4 (NEW LINE)**
- 13 }
- 14 }
- 16 void \*consumer(void \*arg) {
- 17 int i;
- 18 for  $(i = 0; i <$ loops;  $i++)$  {
- **19 sem\_wait(&mutex); // line c0 (NEW LINE)**
- 20 sem\_wait(&full); // line c1
- 21 int tmp =  $get()$ ; // line  $c2$
- 22 sem\_post(&empty); // line c3
- **23 sem\_post(&mutex); // line c4 (NEW LINE)**
- 24 printf("%d\n", tmp);
- 25 }
- 26 }

- 1 sem\_t empty;
- 2 sem\_t full;
- 3 sem\_t mutex;

- 5. void \*producer(void \*arg) {
- $6$  int i;
- 7 for (i = 0; i < loops; i++) {
- **8 sem\_wait(&mutex); // line p0 (NEW LINE)**
- 9 sem\_wait(&empty); // line p1
- 10 put(i); // line p2
- 11 sem\_post(&full); // line p3
- **12 sem\_post(&mutex); // line p4 (NEW LINE)**
- 13 }
- 14 }
- Unfortunately, this program also has a problem — find it out
- 16 void \*consumer(void \*arg) {
- 17 int i;
- 18 for  $(i = 0; i <$ loops;  $i++)$  {
- **19 sem\_wait(&mutex); // line c0 (NEW LINE)**
- 20 sem\_wait(&full); // line c1
- 21 int tmp =  $get()$ ; // line  $c2$
- 22 sem\_post(&empty); // line c3
- **23 sem\_post(&mutex); // line c4 (NEW LINE)**
- 24 printf("%d\n", tmp);
- 25 }
- 26 }

- 1 sem\_t empty;
- 2 sem\_t full;
- 3 sem\_t mutex;

- 5. void \*producer(void \*arg) {
- $6$  int i;
- 7 for (i = 0; i < loops; i++) {
- **8 sem\_wait(&mutex); // line p0 (NEW LINE)**
- 9 sem\_wait(&empty); // line p1
- 10 put(i); // line p2
- 11 sem\_post(&full); // line p3
- **12 sem\_post(&mutex); // line p4 (NEW LINE)**
- 13 }
- 14 }
- Unfortunately, this program also has a problem — find it out
- Hint, the problem is called deadlock
- 16 void \*consumer(void \*arg) {
- 17 int i;
- 18 for  $(i = 0; i <$ loops;  $i++)$  {
- **19 sem\_wait(&mutex); // line c0 (NEW LINE)**
- 20 sem\_wait(&full); // line c1
- 21 int tmp =  $get()$ ; // line  $c2$
- 22 sem\_post(&empty); // line c3
- **23 sem\_post(&mutex); // line c4 (NEW LINE)**
- 24 printf("%d\n", tmp);
- 25 }
- 26 }

- 1 sem\_t empty;
- 2 sem\_t full;
- 3 sem\_t mutex;

- 5. void \*producer(void \*arg) {
- $6$  int i;
- 7 for (i = 0; i < loops; i++) {
- **8 sem\_wait(&mutex); // line p0 (NEW LINE)**
- 9 sem\_wait(&empty); // line p1
- 10 put(i); // line p2
- 11 sem\_post(&full); // line p3
- **12 sem\_post(&mutex); // line p4 (NEW LINE)**
- 13 }
- 14 }
- Unfortunately, this program also has a problem — find it out
- Hint, the problem is called deadlock
- 16 void \*consumer(void \*arg) {
- 17 int i;
- 18 for  $(i = 0; i <$ loops;  $i++)$  {
- **19 sem\_wait(&mutex); // line c0 (NEW LINE)**
- 20 sem\_wait(&full); // line c1
- 21 int tmp =  $get()$ ; // line  $c2$
- 22 sem\_post(&empty); // line c3
- **23 sem\_post(&mutex); // line c4 (NEW LINE)**
- 24 printf("%d\n", tmp);
- 25 }
- 26 }

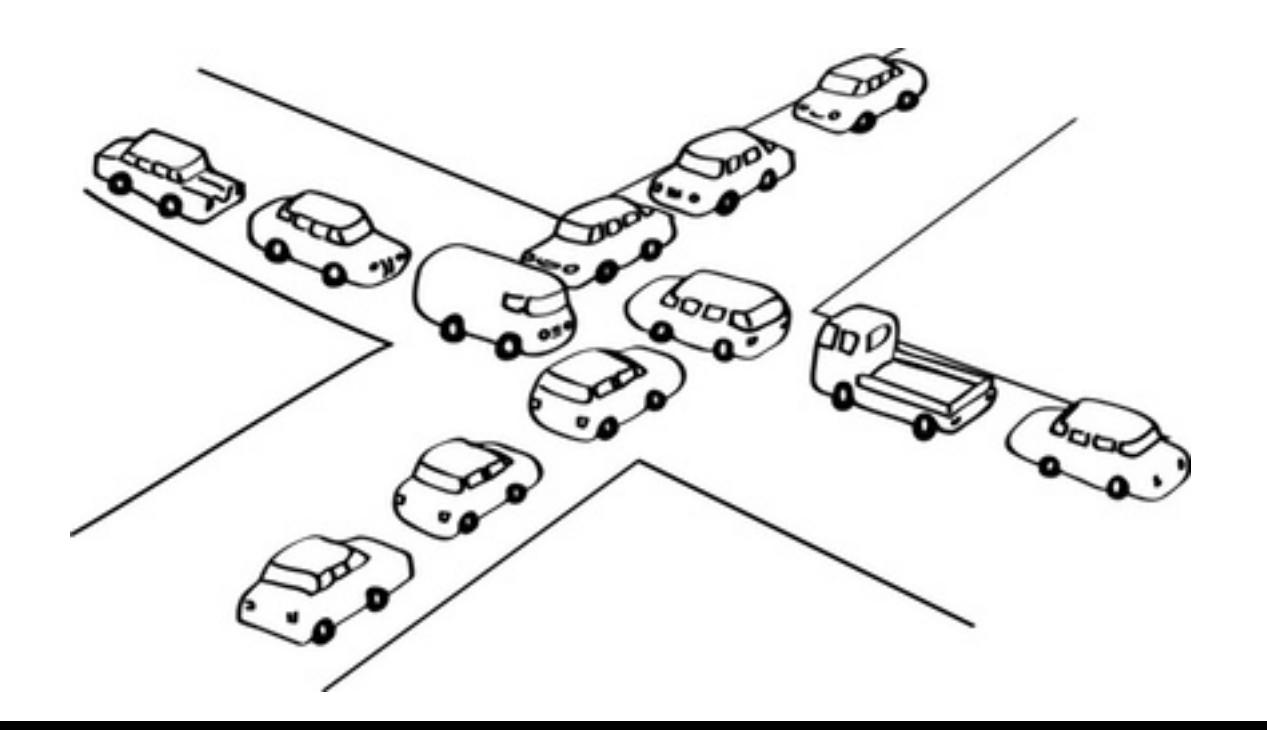

- 1 sem\_t empty;
- 2 sem\_t full;
- 3 sem t mutex;

- 5. void \*producer(void \*arg) {
- $6$  int i;
- 7 for (i = 0; i < loops; i++) {
- **8 sem\_wait(&mutex); // line p0 (NEW LINE)**
- 9 sem\_wait(&empty); // line p1
- 10 put(i); // line p2
- 11 sem\_post(&full); // line p3
- **12 sem\_post(&mutex); // line p4 (NEW LINE)**
- 13 }
- 14 }
- 16 void \*consumer(void \*arg) {
- 17 int i;
- 18 for  $(i = 0; i <$ loops;  $i++)$  {
- **19 sem\_wait(&mutex); // line c0 (NEW LINE)**
- 20 sem\_wait(&full); // line c1
- 21 int tmp =  $get()$ ; // line  $c2$
- 22 sem\_post(&empty); // line c3
- **23 sem\_post(&mutex); // line c4 (NEW LINE)**
- 24 printf("%d\n", tmp);
- 25 }
- 26 }

- 1 sem\_t empty;
- 2 sem\_t full;
- 3 sem t mutex;

- 5. void \*producer(void \*arg) {
- $6$  int i;
- 7 for (i = 0; i < loops; i++) {
- **8 sem\_wait(&mutex); // line p0 (NEW LINE)**
- 9 sem\_wait(&empty); // line p1
- 10 put(i); // line p2
- 11 sem\_post(&full); // line p3
- **12 sem\_post(&mutex); // line p4 (NEW LINE)**
- 13 }
- 14 }
- 16 void \*consumer(void \*arg) {
- 17 int i;
- 18 for  $(i = 0; i <$ loops;  $i++)$  {
- **19 sem\_wait(&mutex); // line c0 (NEW LINE)**
- 20 sem\_wait(&full); // line c1
- 21 int tmp =  $get()$ ; // line  $c2$
- 22 sem\_post(&empty); // line c3
- **23 sem\_post(&mutex); // line c4 (NEW LINE)**
- 24 printf("%d\n", tmp);
- 25 }
- 26 }

- 1 sem\_t empty;
- 2 sem\_t full;
- 3 sem t mutex;

- 5. void \*producer(void \*arg) {
- $6$  int i;
- 7 for (i = 0; i < loops; i++) {
- **8 sem\_wait(&mutex); // line p0 (NEW LINE)**
- 9 sem\_wait(&empty); // line p1
- 10 put(i); // line p2
- 11 sem\_post(&full); // line p3
- **12 sem\_post(&mutex); // line p4 (NEW LINE)**
- 13 }
- 14 }
- 16 void \*consumer(void \*arg) {
- 17 int i;
- 18 for  $(i = 0; i <$ loops;  $i++)$  {
- **19 sem\_wait(&mutex); // line c0 (NEW LINE)**
- 20 sem\_wait(&full); // line c1
- 21 int tmp =  $get()$ ; // line  $c2$
- 22 sem\_post(&empty); // line c3
- **23 sem\_post(&mutex); // line c4 (NEW LINE)**
- 24 printf("%d\n", tmp);
- 25 }
- 26 }

Imagine two threads: one producer and one consumer.

• The consumer acquire the mutex (line c0).

- 1 sem\_t empty;
- 2 sem\_t full;
- 3 sem t mutex;

- 5. void \*producer(void \*arg) {
- $6$  int i;
- 7 for (i = 0; i < loops; i++) {
- **8 sem\_wait(&mutex); // line p0 (NEW LINE)**
- 9 sem\_wait(&empty); // line p1
- 10 put(i); // line p2
- 11 sem\_post(&full); // line p3
- **12 sem\_post(&mutex); // line p4 (NEW LINE)**
- 13 }
- 14 }
- 16 void \*consumer(void \*arg) {
- 17 int i;
- 18 for  $(i = 0; i <$ loops;  $i++)$  {
- **19 sem\_wait(&mutex); // line c0 (NEW LINE)**
- 20 sem\_wait(&full); // line c1
- 21 int tmp =  $get()$ ; // line  $c2$
- 22 sem\_post(&empty); // line c3
- **23 sem\_post(&mutex); // line c4 (NEW LINE)**
- 24 printf("%d\n", tmp);
- 25 }
- 26 }

- The consumer acquire the mutex (line c0).
- The consumer calls sem\_wait() on the full semaphore (line c1).

- 1 sem\_t empty;
- 2 sem\_t full;
- 3 sem t mutex;

- 5. void \*producer(void \*arg) {
- $6$  int i;
- 7 for (i = 0; i < loops; i++) {
- **8 sem\_wait(&mutex); // line p0 (NEW LINE)**
- 9 sem\_wait(&empty); // line p1
- 10 put(i); // line p2
- 11 sem\_post(&full); // line p3
- **12 sem\_post(&mutex); // line p4 (NEW LINE)**
- 13 }
- 14 }
- 16 void \*consumer(void \*arg) {
- 17 int i;
- 18 for  $(i = 0; i <$ loops;  $i++)$  {
- **19 sem\_wait(&mutex); // line c0 (NEW LINE)**
- 20 sem\_wait(&full); // line c1
- 21 int tmp =  $get()$ ; // line  $c2$
- 22 sem\_post(&empty); // line c3
- **23 sem\_post(&mutex); // line c4 (NEW LINE)**
- 24 printf("%d\n", tmp);
- 25 }
- 26 }

- The consumer acquire the mutex (line c0).
- The consumer calls sem\_wait() on the full semaphore (line c1).
- The consumer is blocked and yield the CPU.

- 1 sem\_t empty;
- 2 sem\_t full;
- 3 sem t mutex;

- 5. void \*producer(void \*arg) {
- $6$  int i;
- 7 for (i = 0; i < loops; i++) {
- **8 sem\_wait(&mutex); // line p0 (NEW LINE)**
- 9 sem\_wait(&empty); // line p1
- 10 put(i); // line p2
- 11 sem\_post(&full); // line p3
- **12 sem\_post(&mutex); // line p4 (NEW LINE)**
- 13 }
- 14 }
- 16 void \*consumer(void \*arg) {
- 17 int i;
- 18 for  $(i = 0; i <$ loops;  $i++)$  {
- **19 sem\_wait(&mutex); // line c0 (NEW LINE)**
- 20 sem\_wait(&full); // line c1
- 21 int tmp =  $get()$ ; // line  $c2$
- 22 sem\_post(&empty); // line c3
- **23 sem\_post(&mutex); // line c4 (NEW LINE)**
- 24 printf("%d\n", tmp);
- 25 }
- 26 }

- The consumer acquire the mutex (line c0).
- The consumer calls sem\_wait() on the full semaphore (line c1).
- The consumer is blocked and yield the CPU.
- The consumer still holds the mutex!

- 1 sem\_t empty;
- 2 sem\_t full;
- 3 sem t mutex;

- 5. void \*producer(void \*arg) {
- $6$  int i;
- 7 for (i = 0; i < loops; i++) {
- **8 sem\_wait(&mutex); // line p0 (NEW LINE)**
- 9 sem\_wait(&empty); // line p1
- 10 put(i); // line p2
- 11 sem\_post(&full); // line p3
- **12 sem\_post(&mutex); // line p4 (NEW LINE)**
- 13 }
- 14 }
- 16 void \*consumer(void \*arg) {
- 17 int i;
- 18 for  $(i = 0; i <$ loops;  $i++)$  {
- **19 sem\_wait(&mutex); // line c0 (NEW LINE)**
- 20 sem\_wait(&full); // line c1
- 21 int tmp =  $get()$ ; // line  $c2$
- 22 sem\_post(&empty); // line c3
- **23 sem\_post(&mutex); // line c4 (NEW LINE)**
- 24 printf("%d\n", tmp);
- 25 }
- 26 }

- The consumer acquire the mutex (line c0).
- The consumer calls sem\_wait() on the full semaphore (line c1).
- The consumer is blocked and yield the CPU.
- The consumer still holds the mutex!
- The producer calls sem\_wait() on the binary mutex semaphore (line p0).

- 1 sem\_t empty;
- 2 sem\_t full;
- 3 sem t mutex;

- 5. void \*producer(void \*arg) {
- $6$  int i;
- 7 for (i = 0; i < loops; i++) {
- **8 sem\_wait(&mutex); // line p0 (NEW LINE)**
- 9 sem\_wait(&empty); // line p1
- 10 put(i); // line p2
- 11 sem\_post(&full); // line p3
- **12 sem\_post(&mutex); // line p4 (NEW LINE)**
- 13 }
- 14 }
- 16 void \*consumer(void \*arg) {
- 17 int i;
- 18 for  $(i = 0; i <$ loops;  $i++)$  {
- **19 sem\_wait(&mutex); // line c0 (NEW LINE)**
- 20 sem\_wait(&full); // line c1
- 21 int tmp =  $get()$ ; // line  $c2$
- 22 sem\_post(&empty); // line c3
- **23 sem\_post(&mutex); // line c4 (NEW LINE)**
- 24 printf("%d\n", tmp);
- 25 }
- 26 }

- The consumer acquire the mutex (line c0).
- The consumer calls sem\_wait() on the full semaphore (line c1).
- The consumer is blocked and yield the CPU.
- The consumer still holds the mutex!
- The producer calls sem\_wait() on the binary mutex semaphore (line p0).
- The producer is now stuck waiting too a classic deadlock.

- 1 sem\_t empty;
- 2 sem\_t full;
- 3 sem t mutex;

- 5. void \*producer(void \*arg) {
- $6$  int i;
- 7 for (i = 0; i < loops; i++) {
- **8 sem\_wait(&mutex); // line p0 (NEW LINE)**
- 9 sem\_wait(&empty); // line p1
- 10 put(i); // line p2
- 11 sem\_post(&full); // line p3
- **12 sem\_post(&mutex); // line p4 (NEW LINE)**
- 13 }
- 14 }
- 16 void \*consumer(void \*arg) {
- 17 int i;
- 18 for  $(i = 0; i <$ loops;  $i++)$  {
- **19 sem\_wait(&mutex); // line c0 (NEW LINE)**
- 20 sem\_wait(&full); // line c1
- 21 int tmp =  $get()$ ; // line  $c2$
- 22 sem\_post(&empty); // line c3
- **23 sem\_post(&mutex); // line c4 (NEW LINE)**
- 24 printf("%d\n", tmp);
- 25 }
- 26 }

- The consumer acquire the mutex (line c0).
- The consumer calls sem\_wait() on the full semaphore (line c1).
- The consumer is blocked and yield the CPU.
- The consumer still holds the mutex!
- The producer calls sem\_wait() on the binary mutex semaphore (line p0).
- The producer is now stuck waiting too a classic deadlock.

# Producer Consumer Problem using Semaphores Correct Solution

- sem\_t empty;
- 2 sem\_t full;
- 3 sem\_t mutex;
- 5 void \*producer(void \*arg) {
- 6 int i;
- 7 for  $(i = 0; i <$ loops;  $i++)$  {
- 8 sem\_wait(&empty); // line p1
- **9 sem\_wait(&mutex);**
- 10 put(i); // line p2
- **11 sem\_post(&mutex);**
- 12 sem\_post(&full); // line p3
- 13 }
- 14 }
- 15
- 16  $\text{void * consumer}(\text{void *arg})$  {
- 17 int i;
- 18 for  $(i = 0; i <$ loops;  $i++)$  {
- 19 sem\_wait(&full); // line c1
- **20 sem\_wait(&mutex);**
- 21 int tmp =  $get()$ ; // line c2
- **22 sem\_post(&mutex); //**
- 23 sem\_post(&empty); // line c3
- 24 printf("%d\n", tmp);
- 25 }
- 26 }

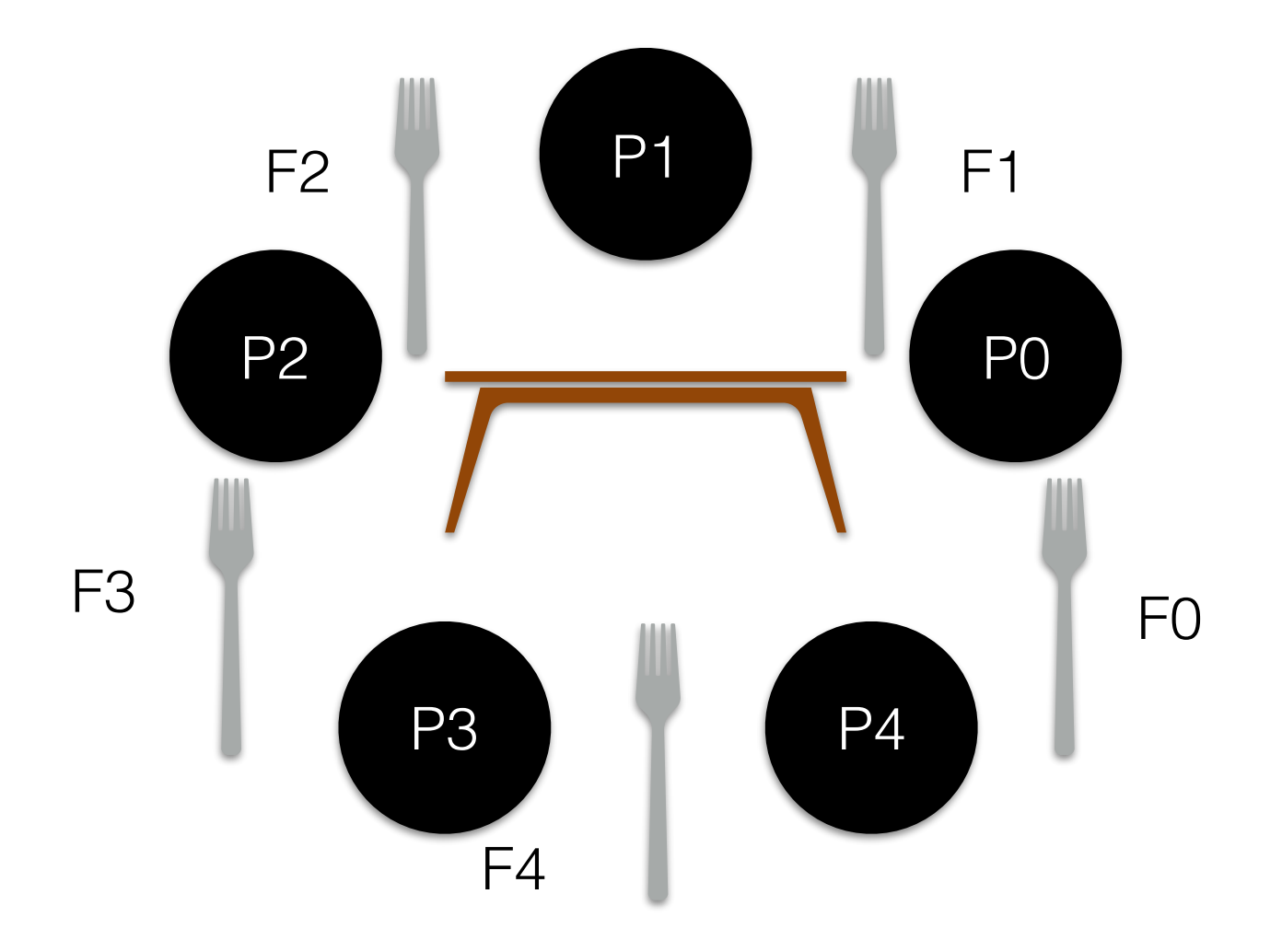

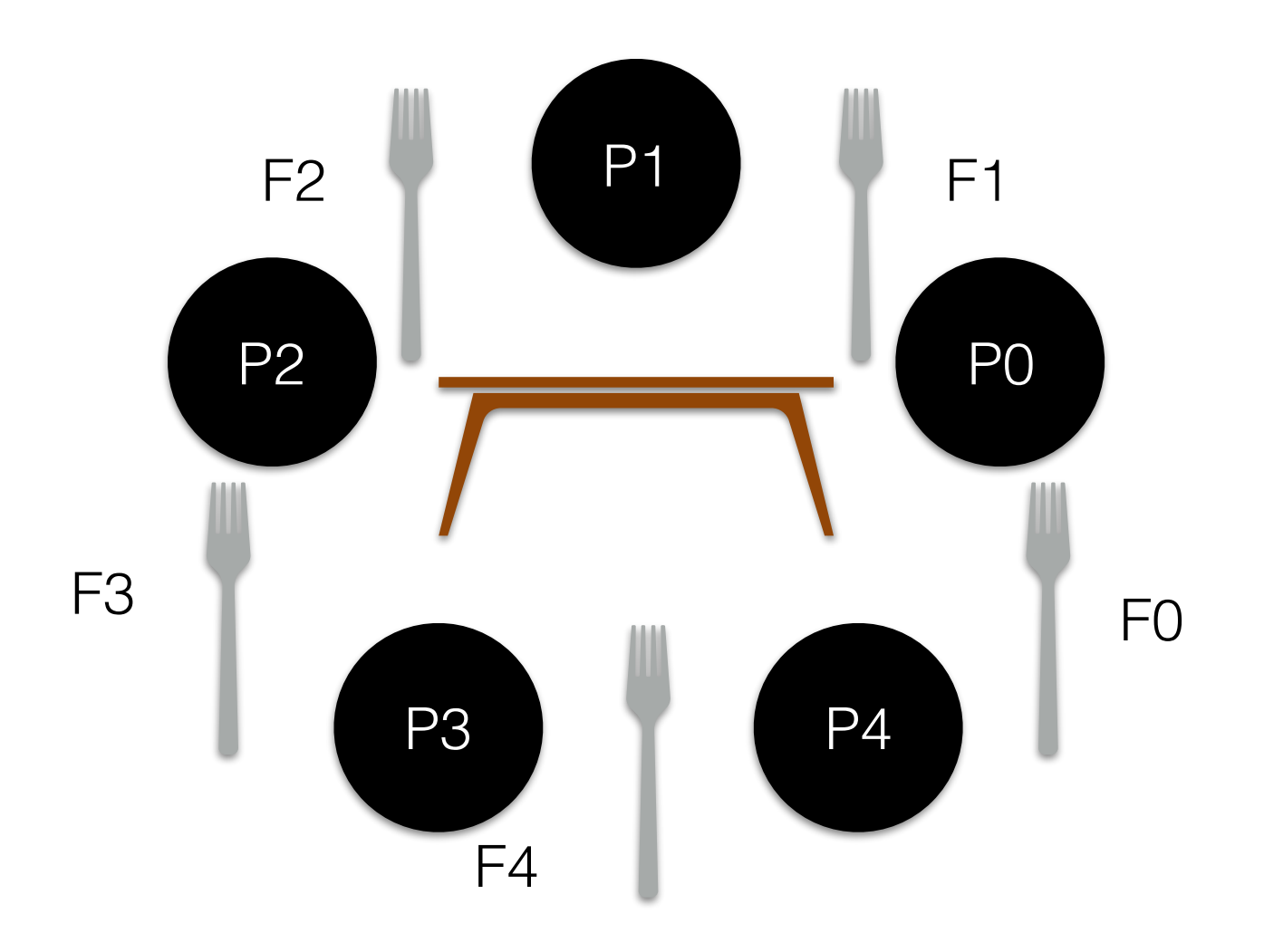

• 5 philosophers sitting around a table

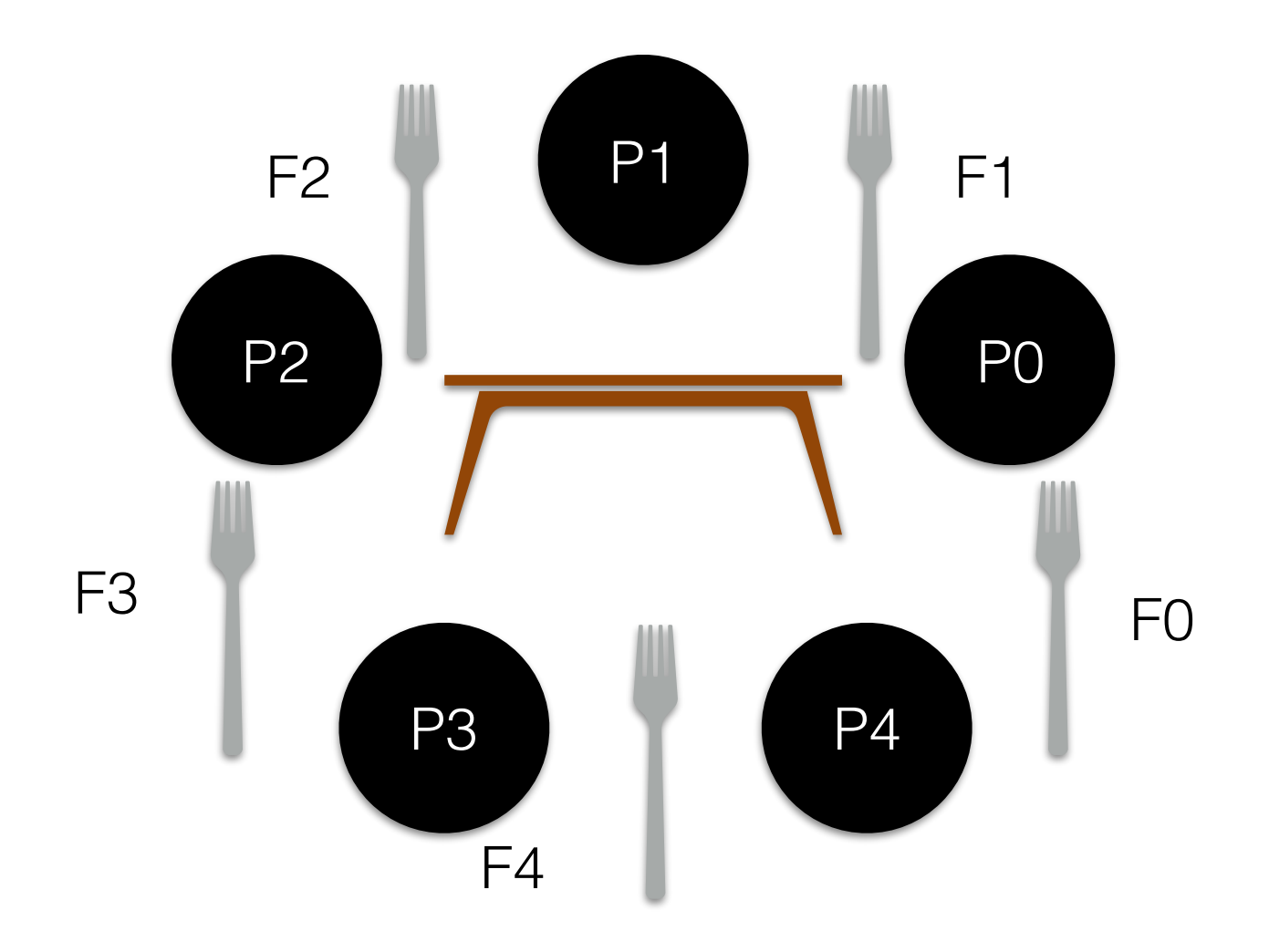

- 5 philosophers sitting around a table
- A fork between a pair of philosophers

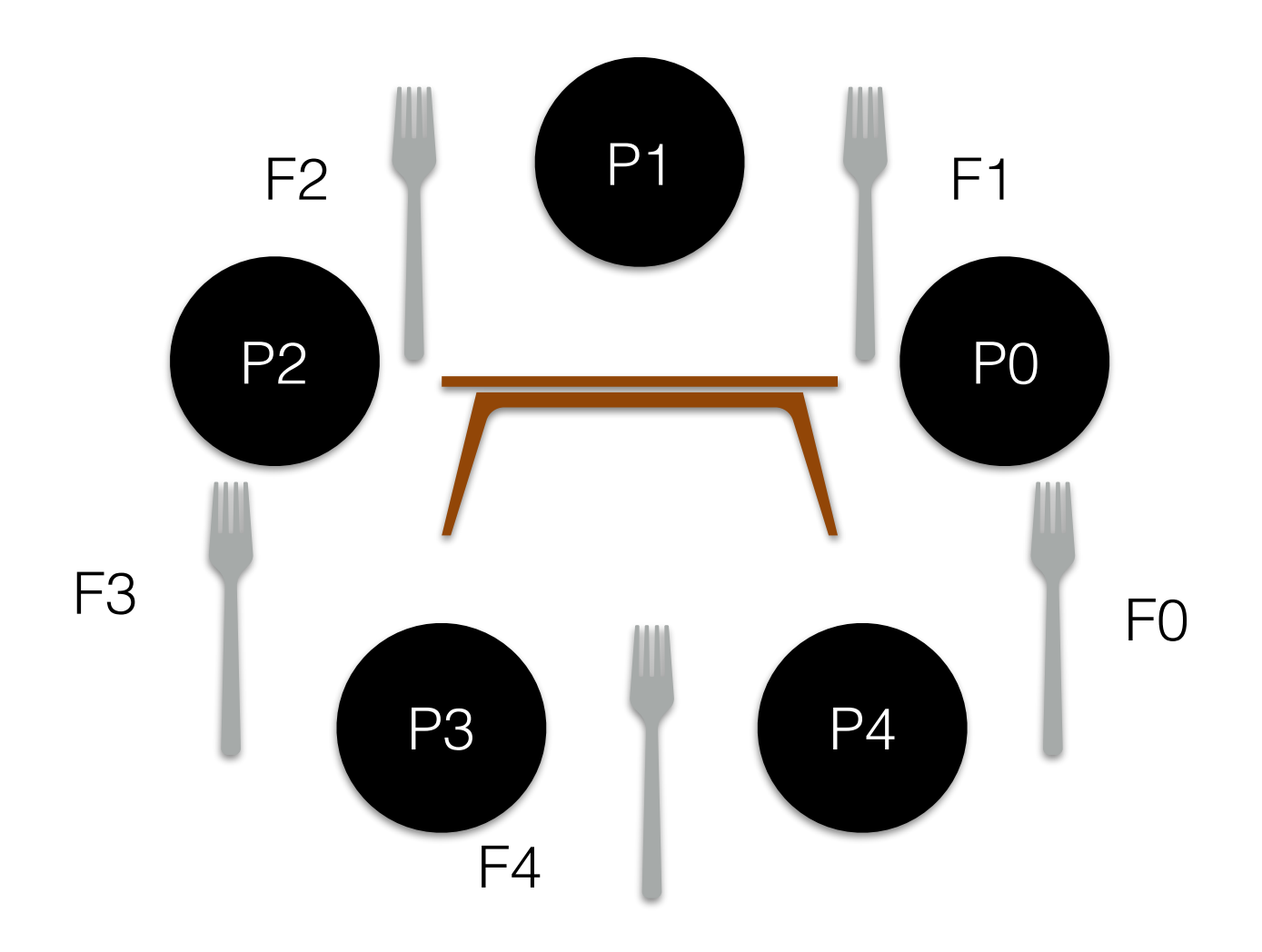

- 5 philosophers sitting around a table
- A fork between a pair of philosophers
- Philosopher's activities:

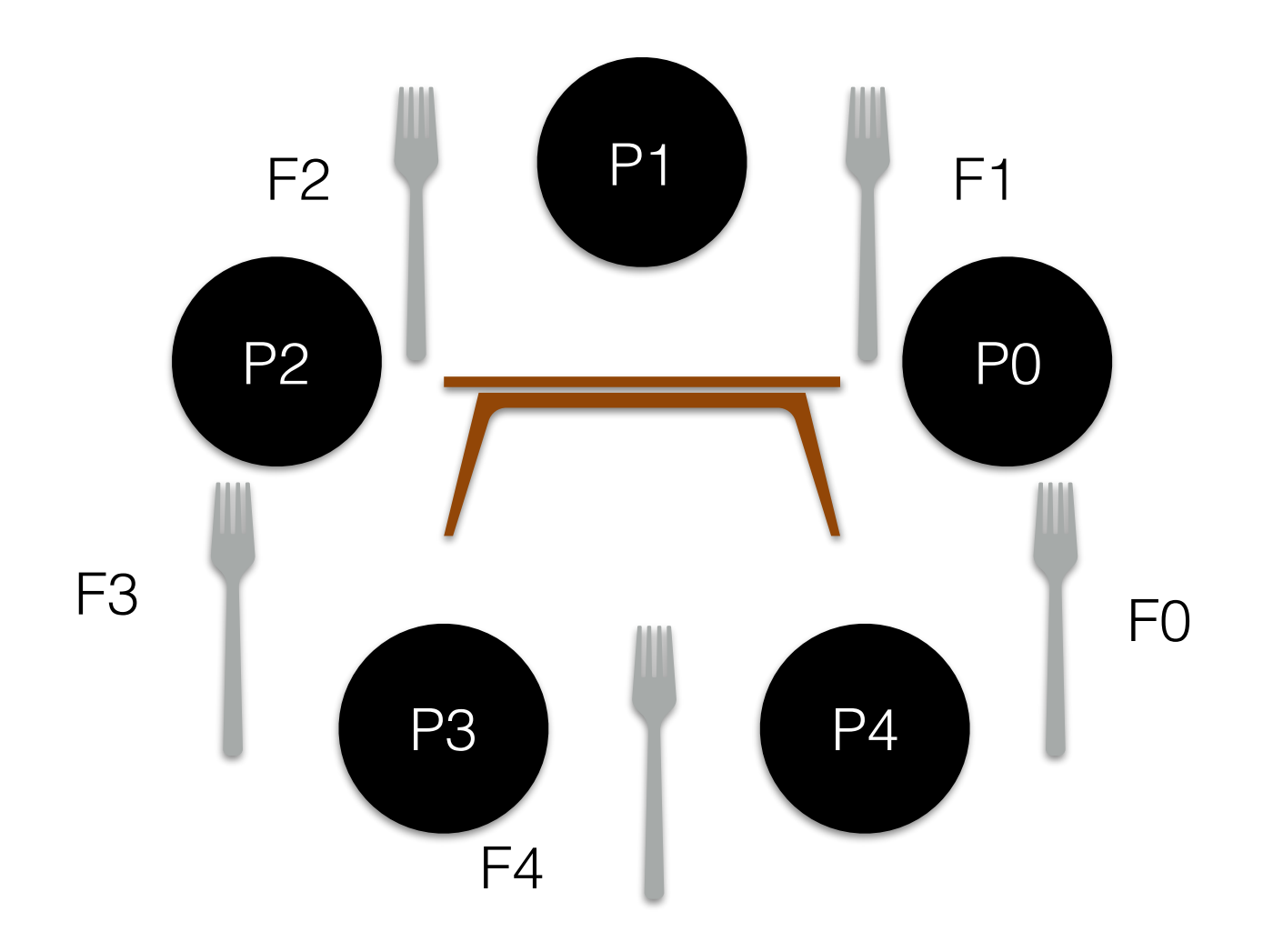

- 5 philosophers sitting around a table
- A fork between a pair of philosophers
- Philosopher's activities:
	- Think don't need fork

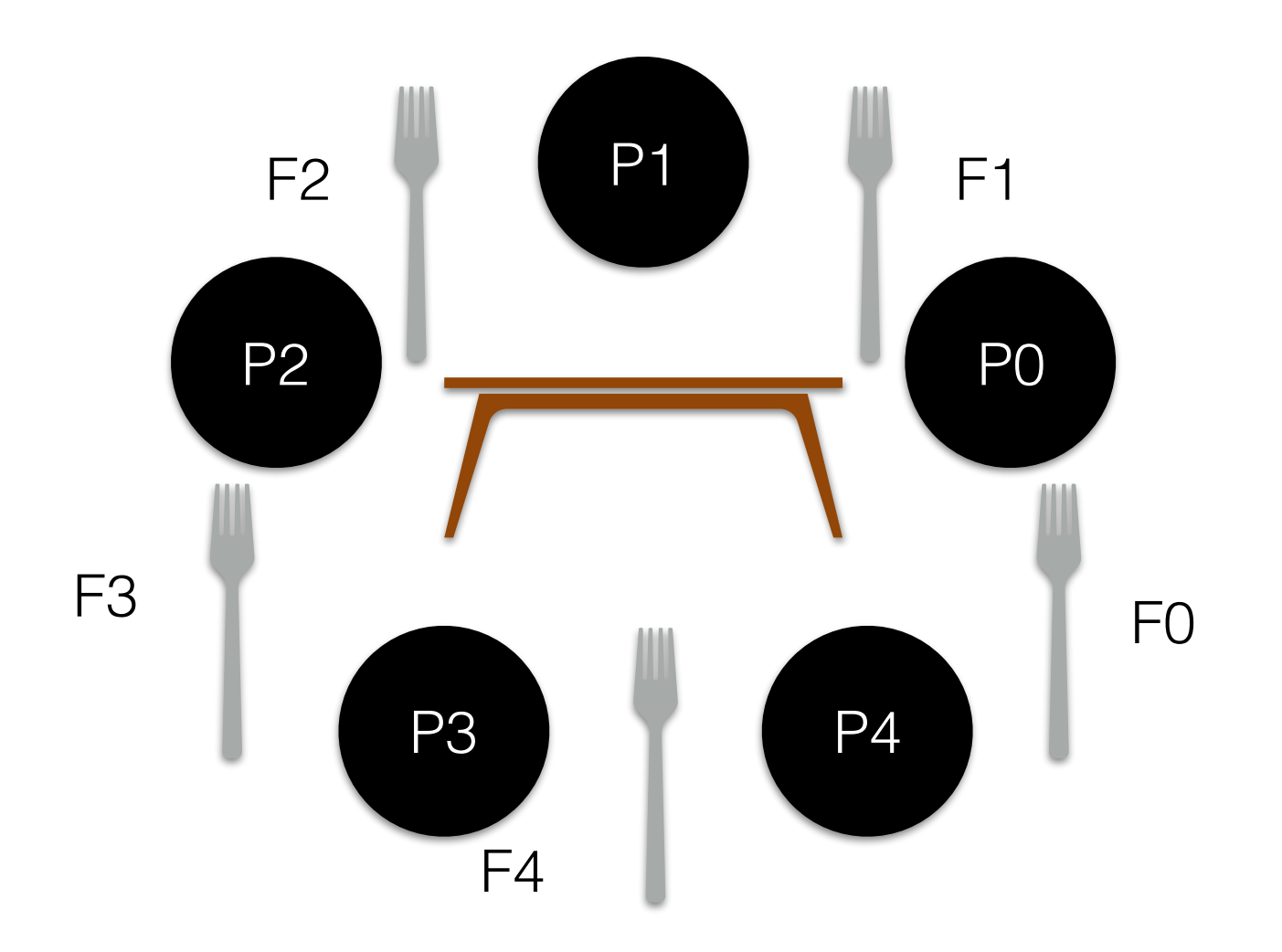

- 5 philosophers sitting around a table
- A fork between a pair of philosophers
- Philosopher's activities:
	- Think don't need fork
	- Eat need fork on left and right

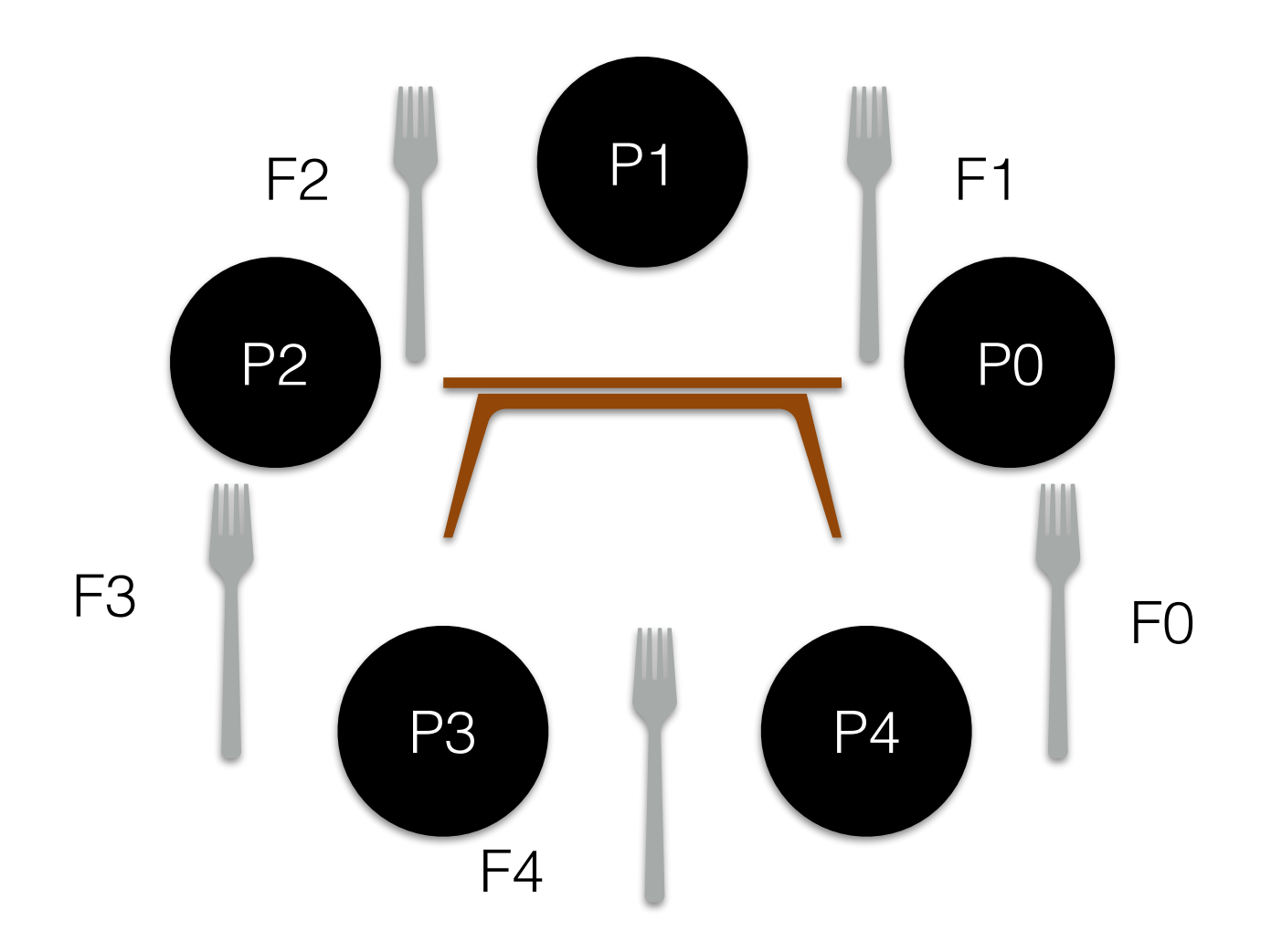

- 5 philosophers sitting around a table
- A fork between a pair of philosophers
- Philosopher's activities:
	- Think don't need fork
	- Eat need fork on left and right
	- Forks have contention
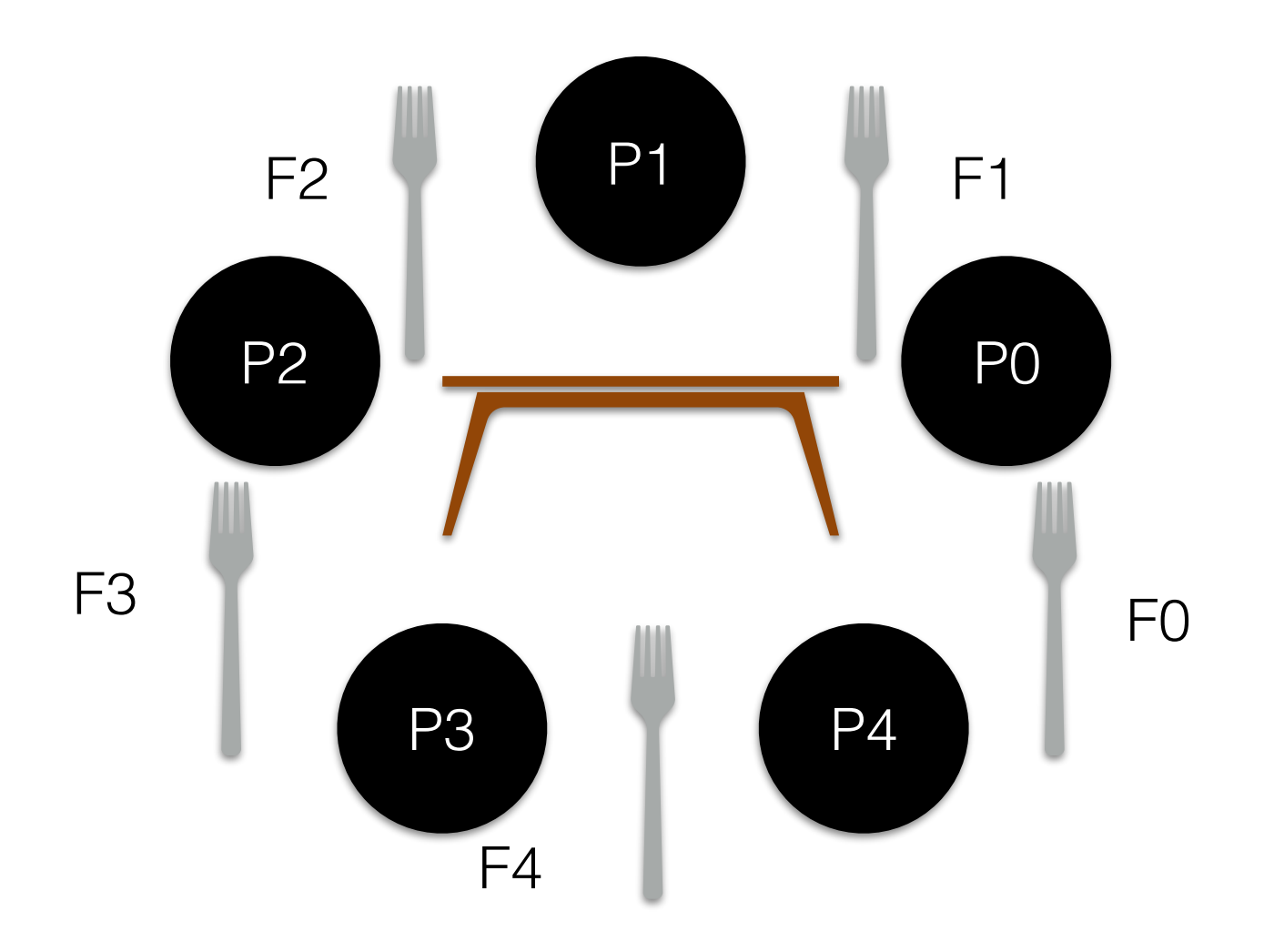

- 5 philosophers sitting around a table
- A fork between a pair of philosophers
- Philosopher's activities:
	- Think don't need fork
	- Eat need fork on left and right
	- Forks have contention
- Challenges:

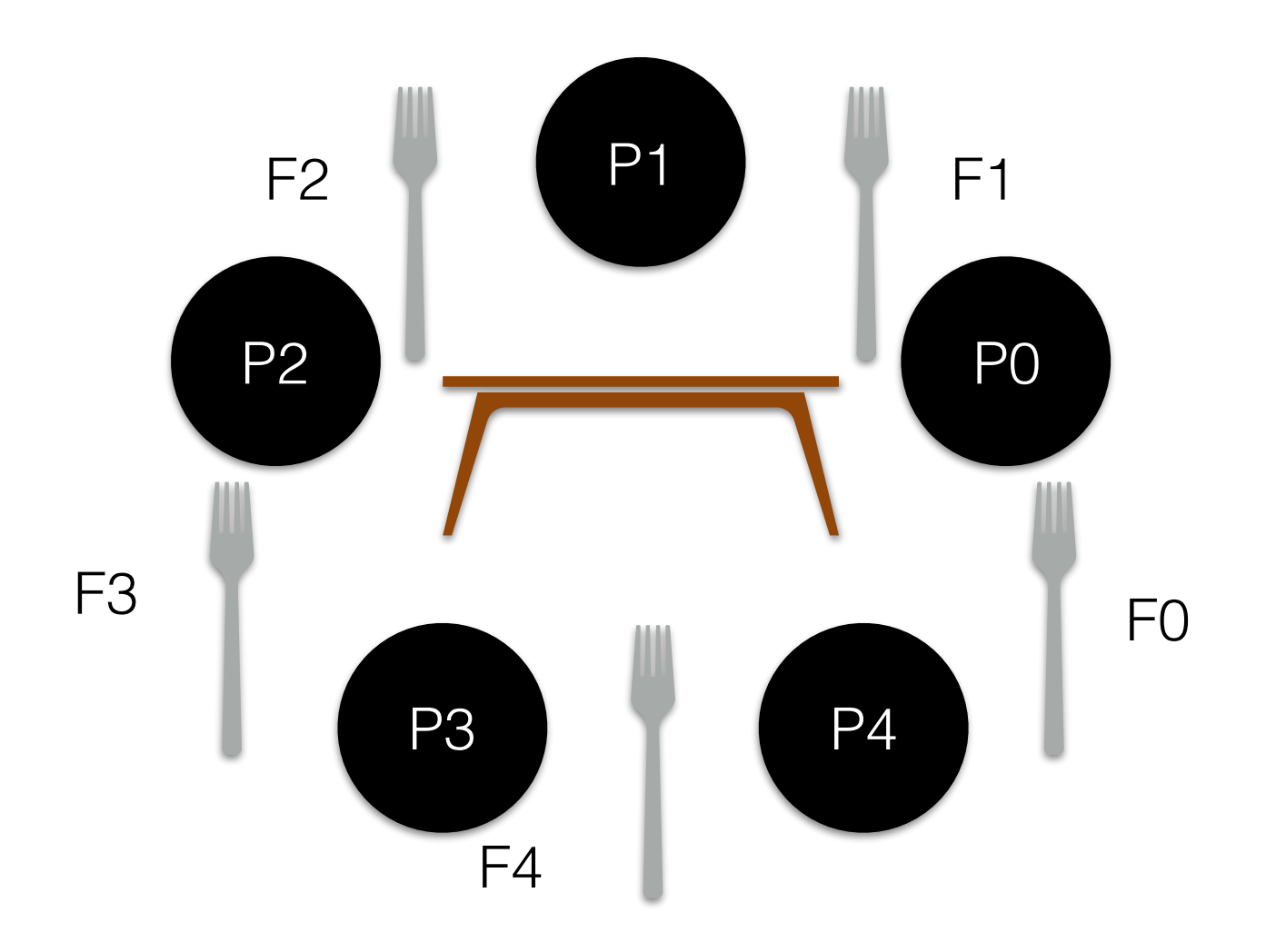

- 5 philosophers sitting around a table
- A fork between a pair of philosophers
- Philosopher's activities:
	- Think don't need fork
	- Eat need fork on left and right
	- Forks have contention
- Challenges:
	- No deadlock

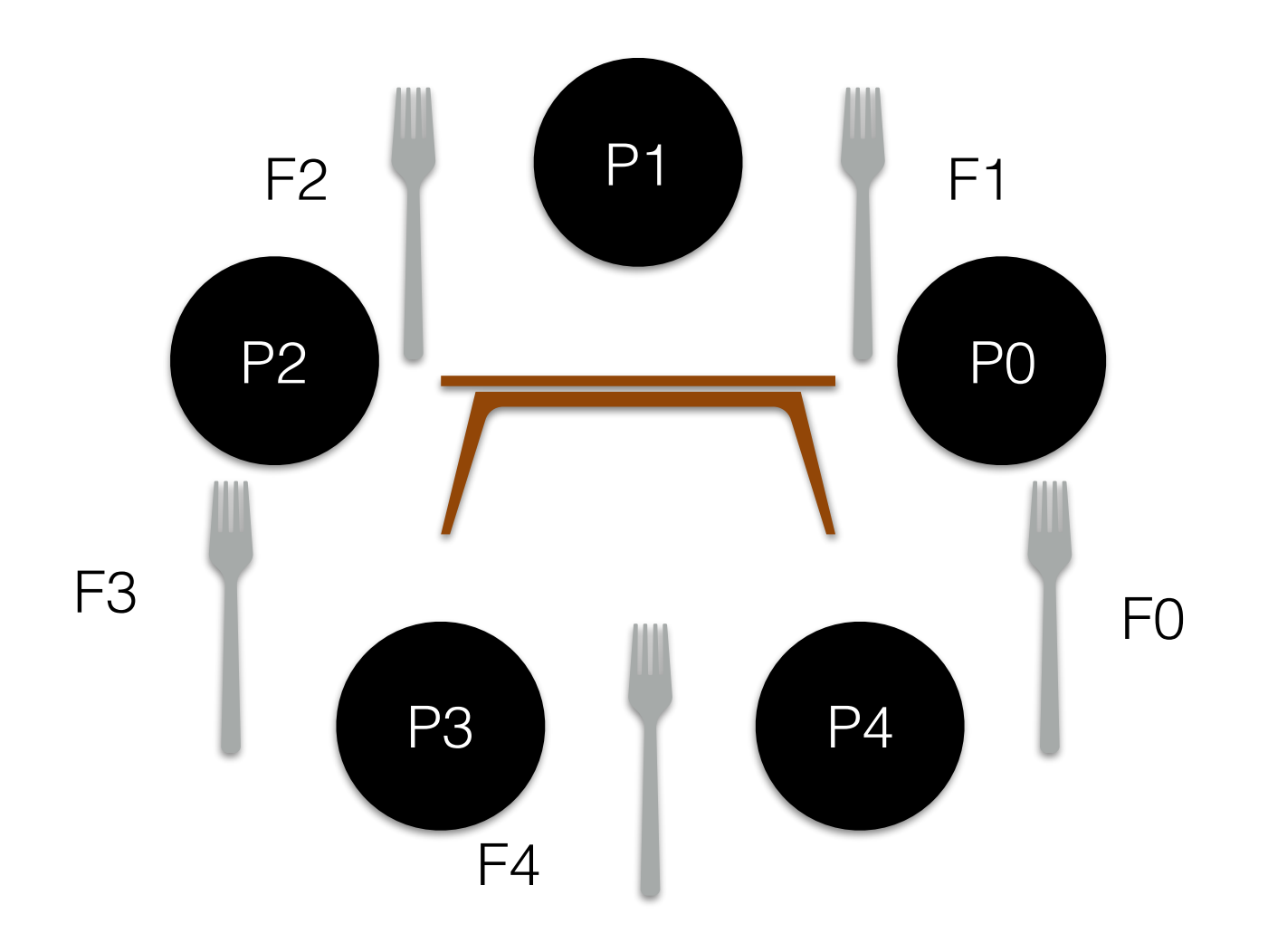

- 5 philosophers sitting around a table
- A fork between a pair of philosophers
- Philosopher's activities:
	- Think don't need fork
	- Eat need fork on left and right
	- Forks have contention
- Challenges:
	- No deadlock
	- No one starves

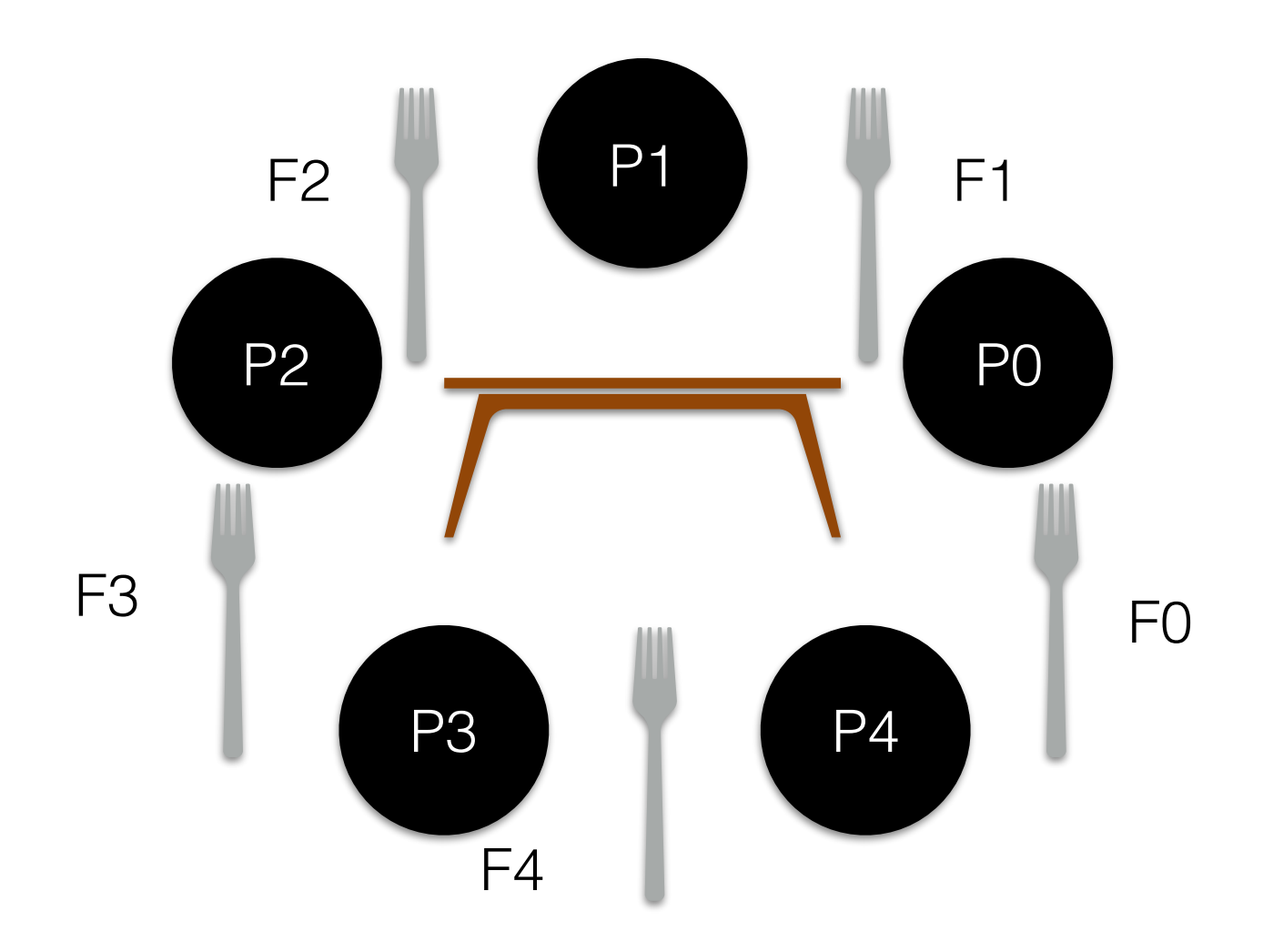

- 5 philosophers sitting around a table
- A fork between a pair of philosophers
- Philosopher's activities:
	- Think don't need fork
	- Eat need fork on left and right
	- Forks have contention
- Challenges:
	- No deadlock
	- No one starves
	- High Concurrency

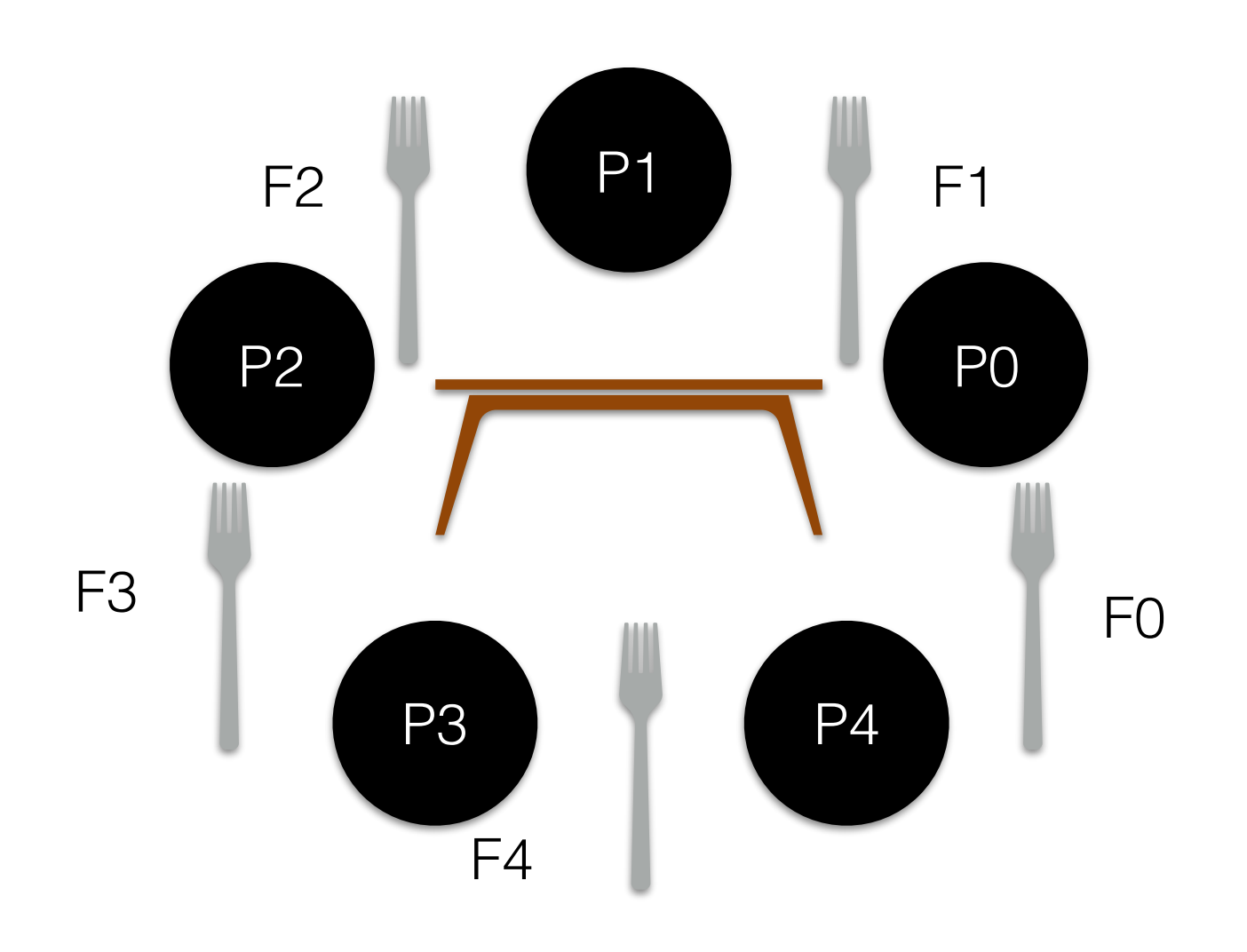

while (1) { think(); getforks(); eat(); putforks(); }

// helper functions int left(int p) { return p; }

int right(int p) { return  $(p + 1)$  % 5; }

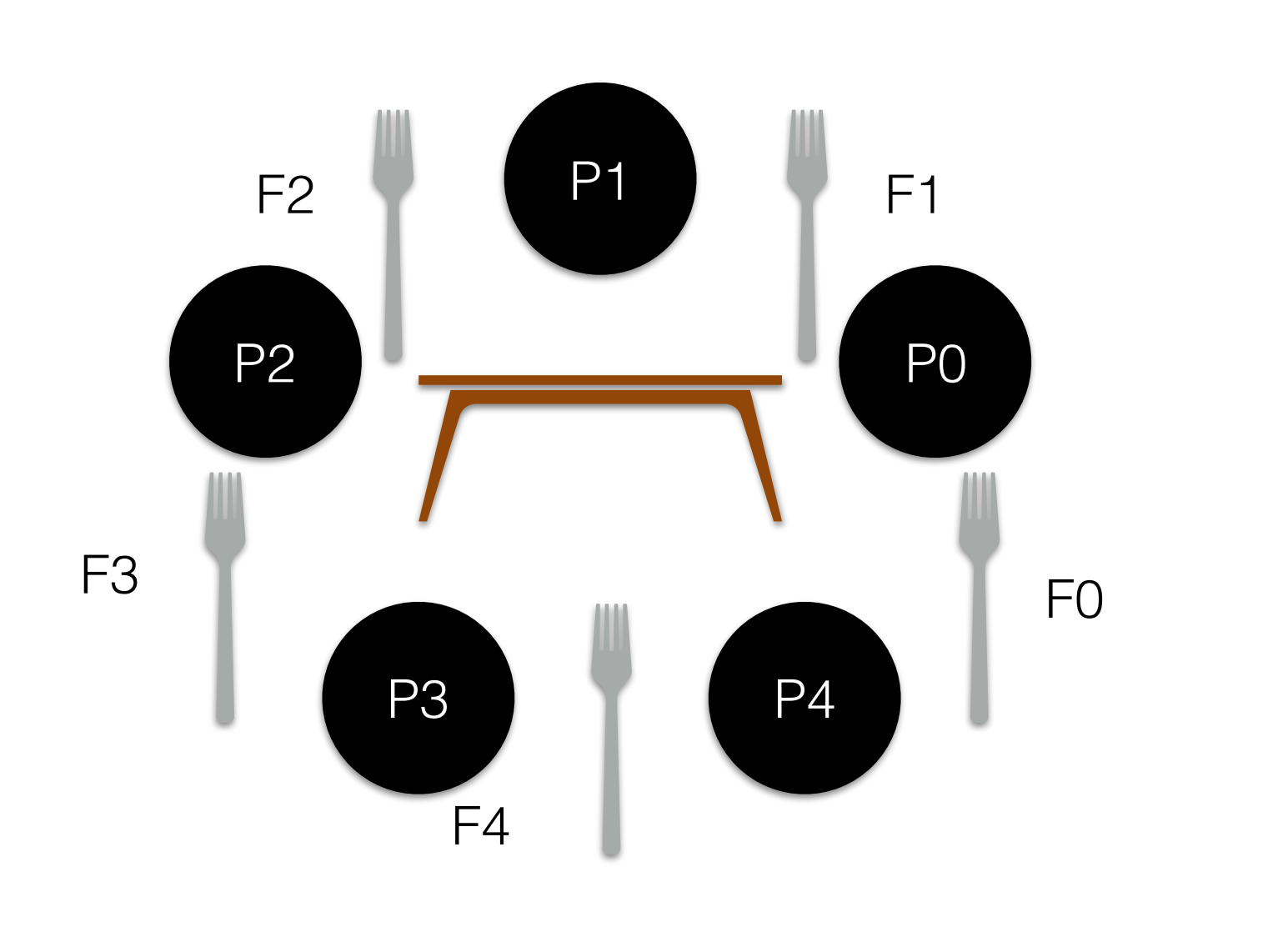

```
while (1) {
  think(); 
  getforks(); 
  eat(); 
  putforks(); 
}
```
// helper functions int left(int p) { return p; }

int right(int p) { return  $(p + 1)$  % 5; }

- 1. Using the provided routines write a simple working solution without concurrency
- 2. Now with concurrency

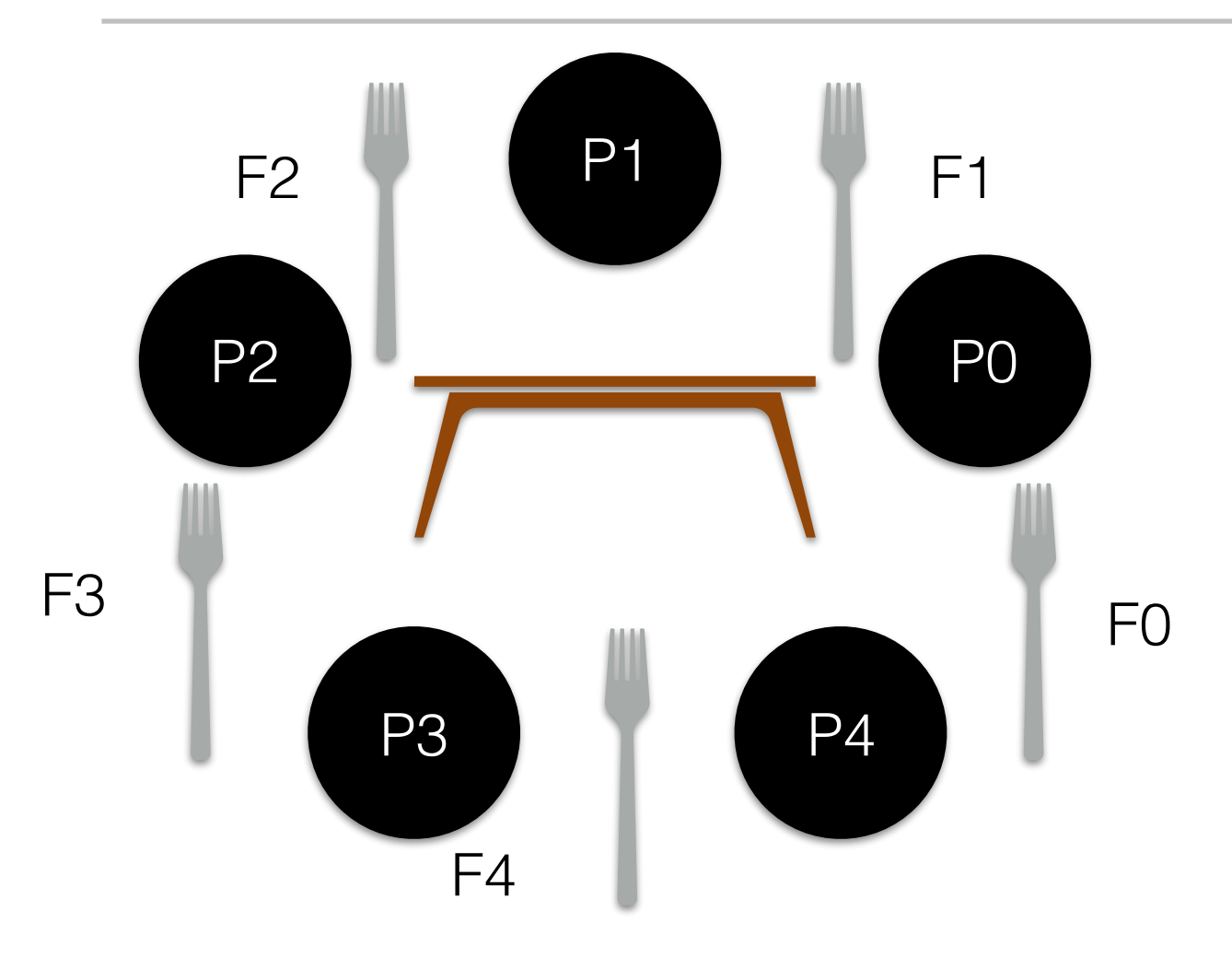

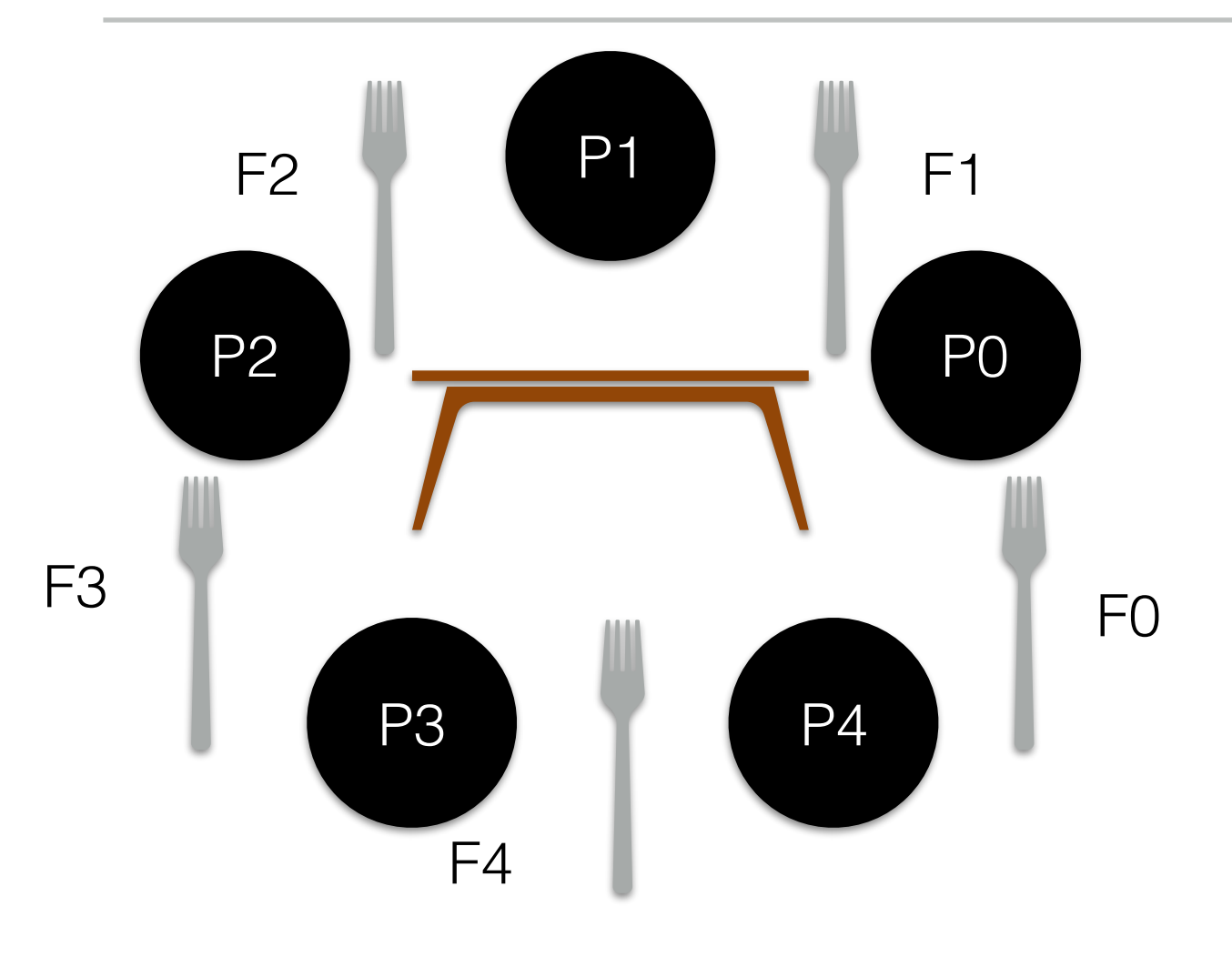

- 1 void getforks() {
- 2 sem\_wait(forks[left(p)]);
- 3 sem\_wait(forks[right(p)]);

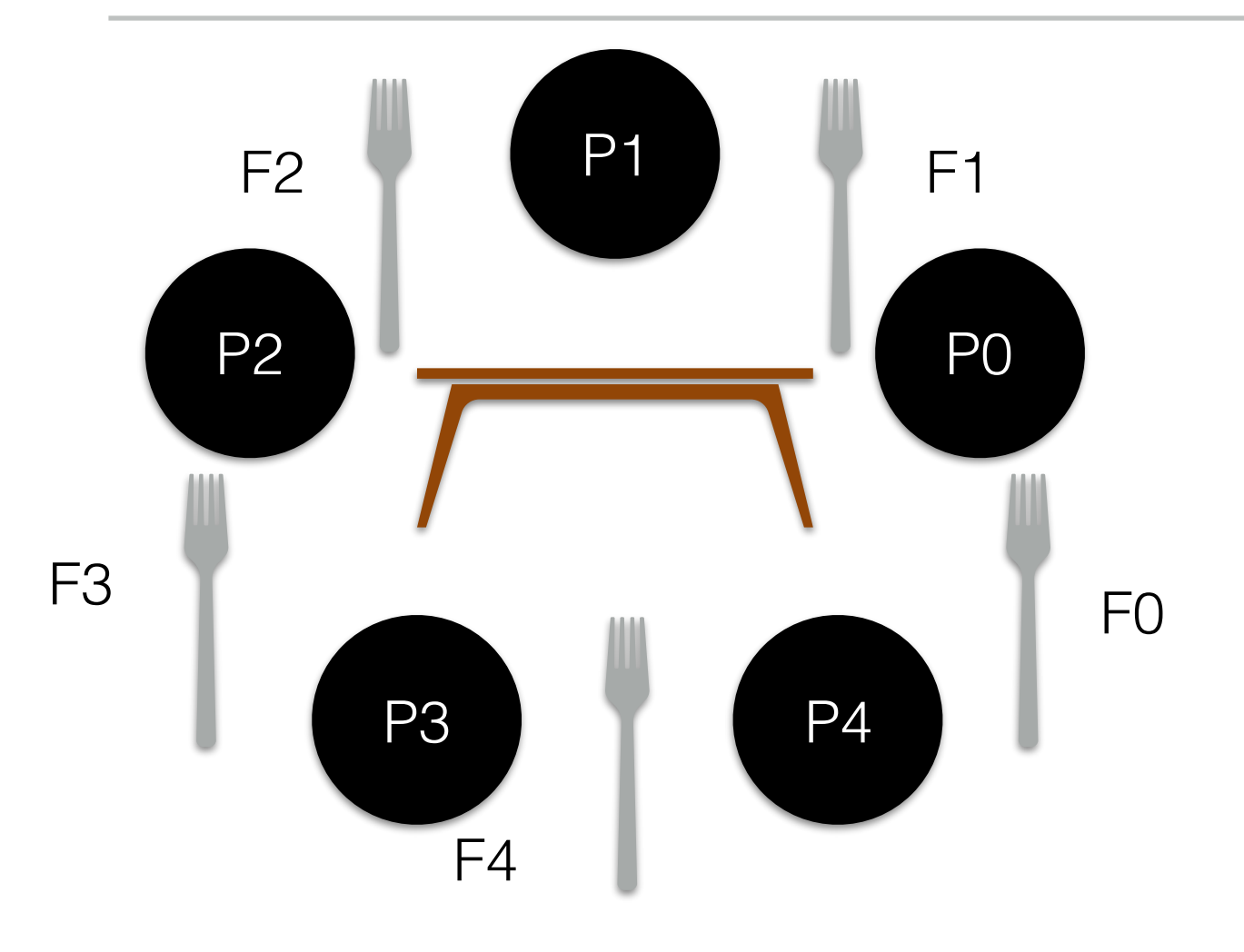

- 1 void getforks() {
- 2 sem\_wait(forks[left(p)]);
- 3 sem\_wait(forks[right(p)]);

4 }

1void putforks() {

- 2 sem\_post(forks[left(p)]);
- 3 sem\_post(forks[right(p)]);

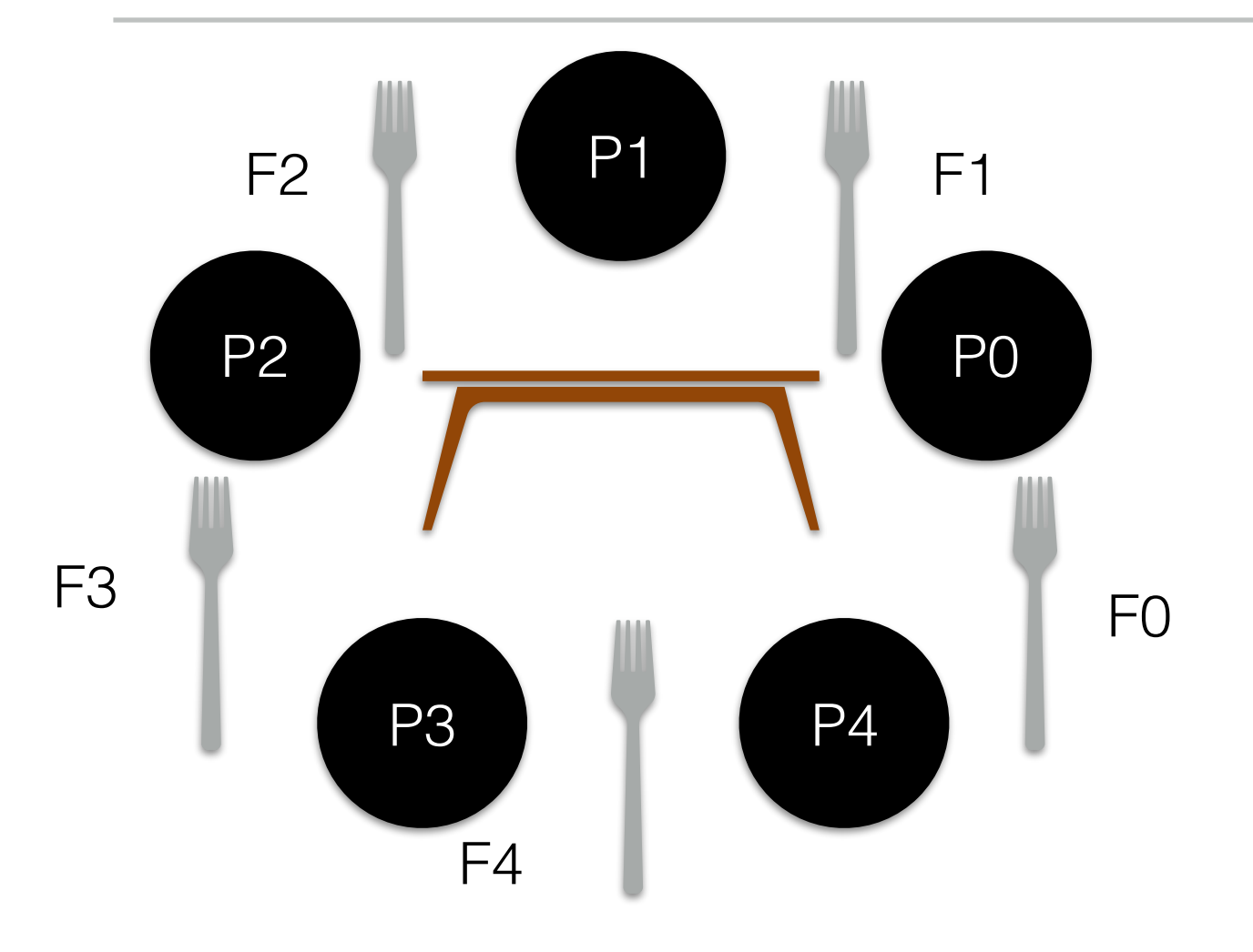

• P0 picks F0; P1 picks F1; …, P4 picks F4

- 1 void getforks() {
- 2 sem\_wait(forks[left(p)]);
- 3 sem\_wait(forks[right(p)]);

4 }

1void putforks() {

- 2 sem\_post(forks[left(p)]);
- 3 sem\_post(forks[right(p)]);

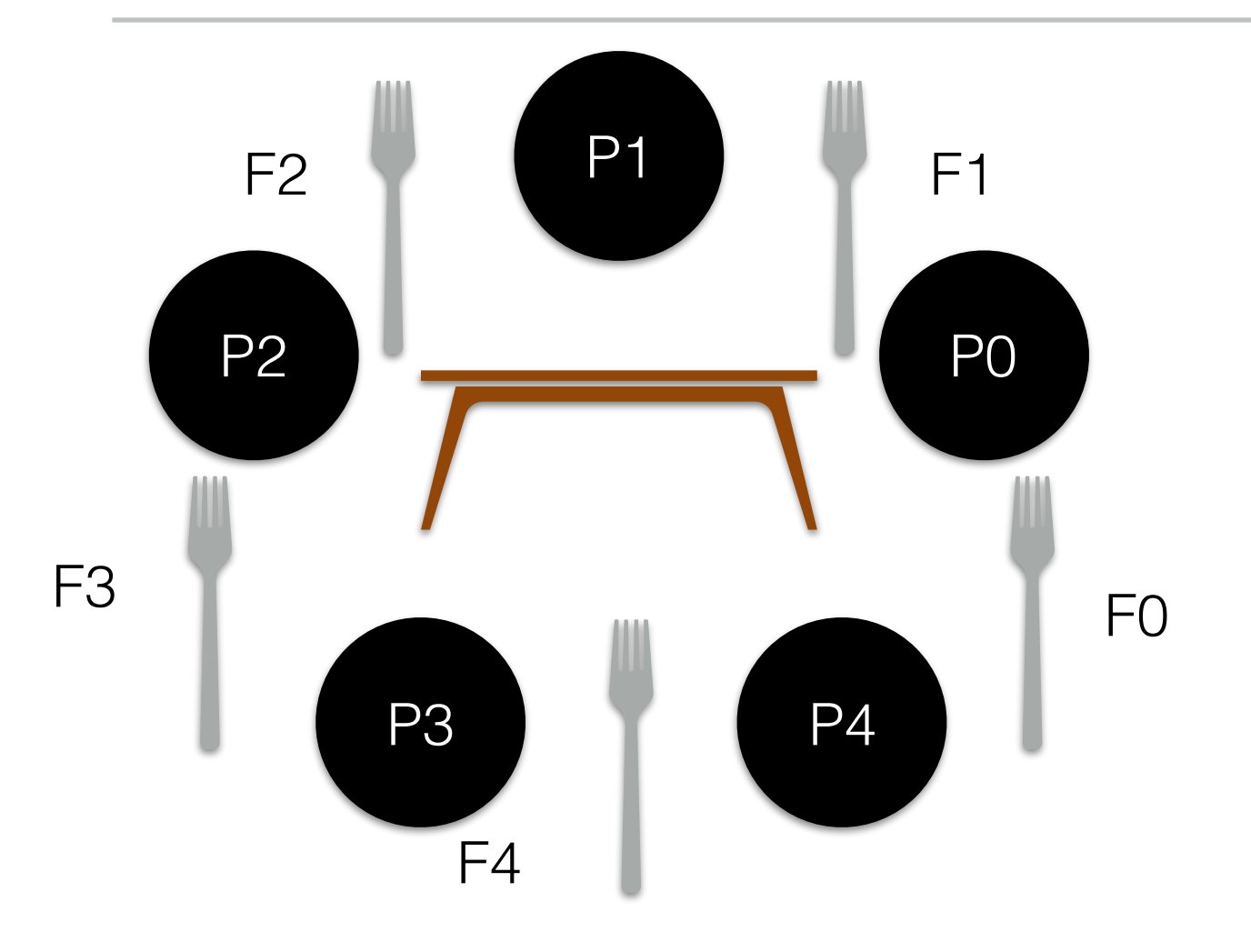

- 1 void getforks() {
- 2 sem\_wait(forks[left(p)]);
- 3 sem\_wait(forks[right(p)]);

4 }

1void putforks() {

- 2 sem\_post(forks[left(p)]);
- 3 sem\_post(forks[right(p)]);

4 }

• P0 picks F0; P1 picks F1; …, P4 picks F4

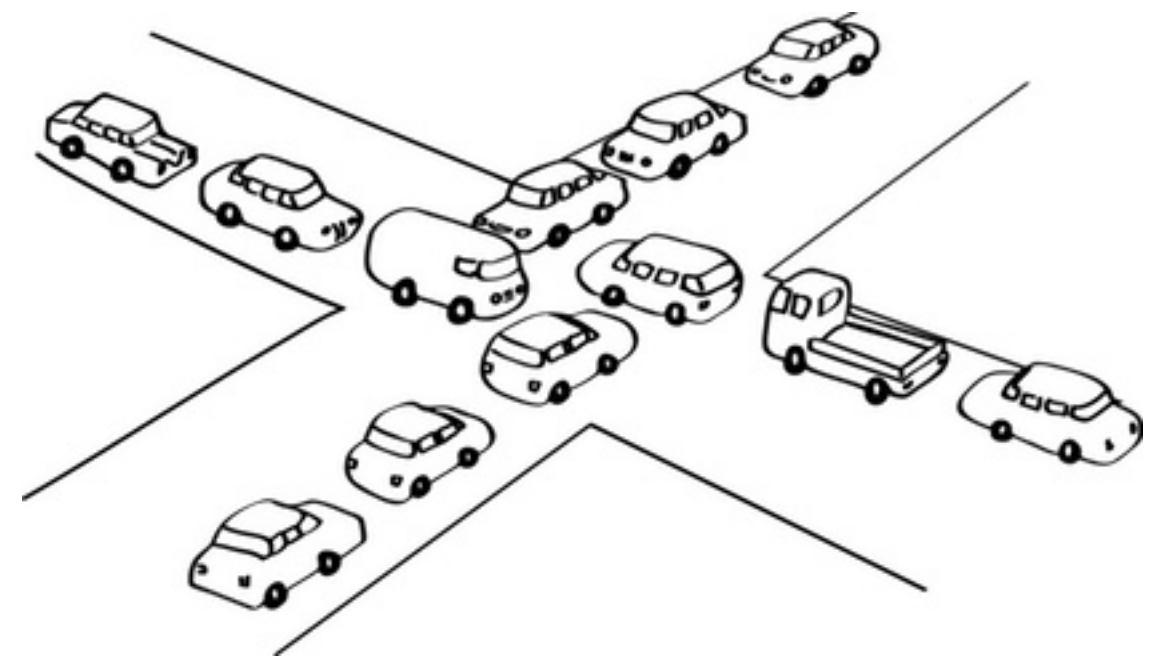

18

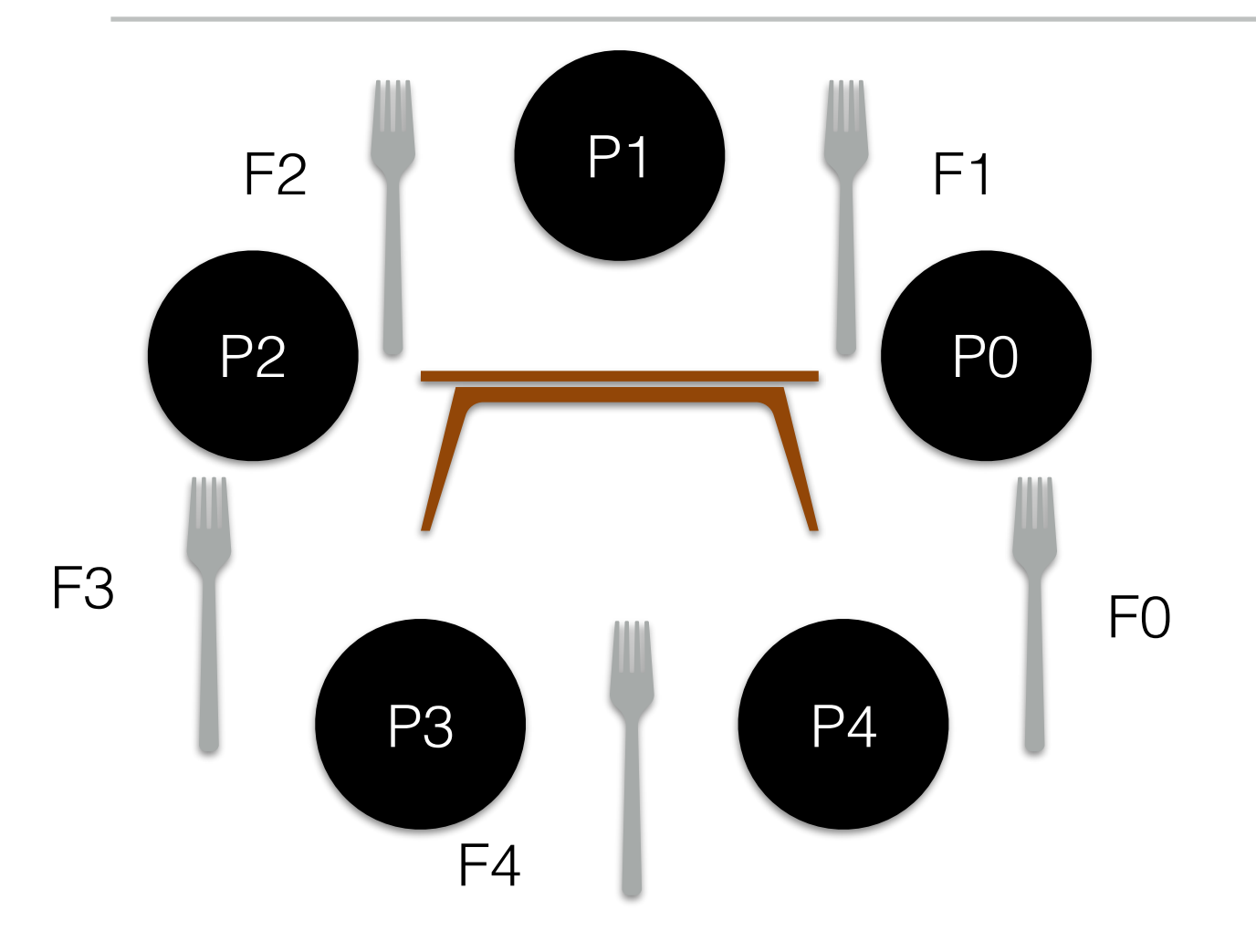

- 1 void getforks() {
- sem\_wait(forks[left(p)]);
- 3 sem\_wait(forks[right(p)]);

4 }

1void putforks() {

- 2 sem\_post(forks[left(p)]);
- 3 sem\_post(forks[right(p)]);

- P0 picks F0; P1 picks F1; …, P4 picks F4
- Change something in above code to avoid deadlock. Hint: Maybe some philosopher should break the order of picking up forks?

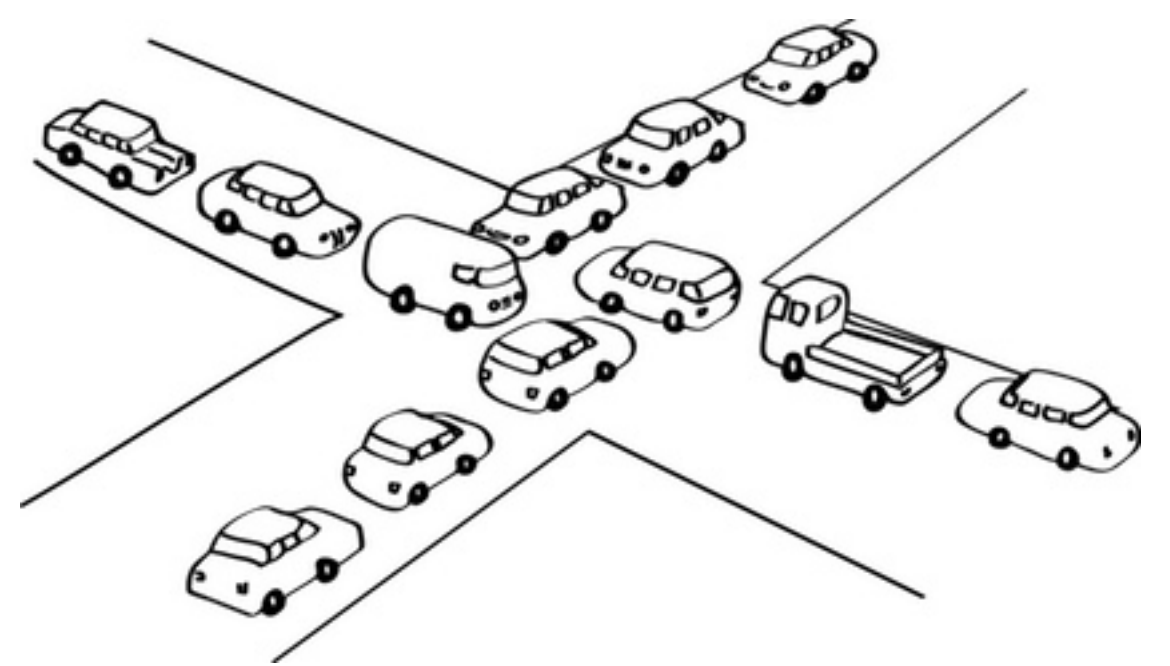

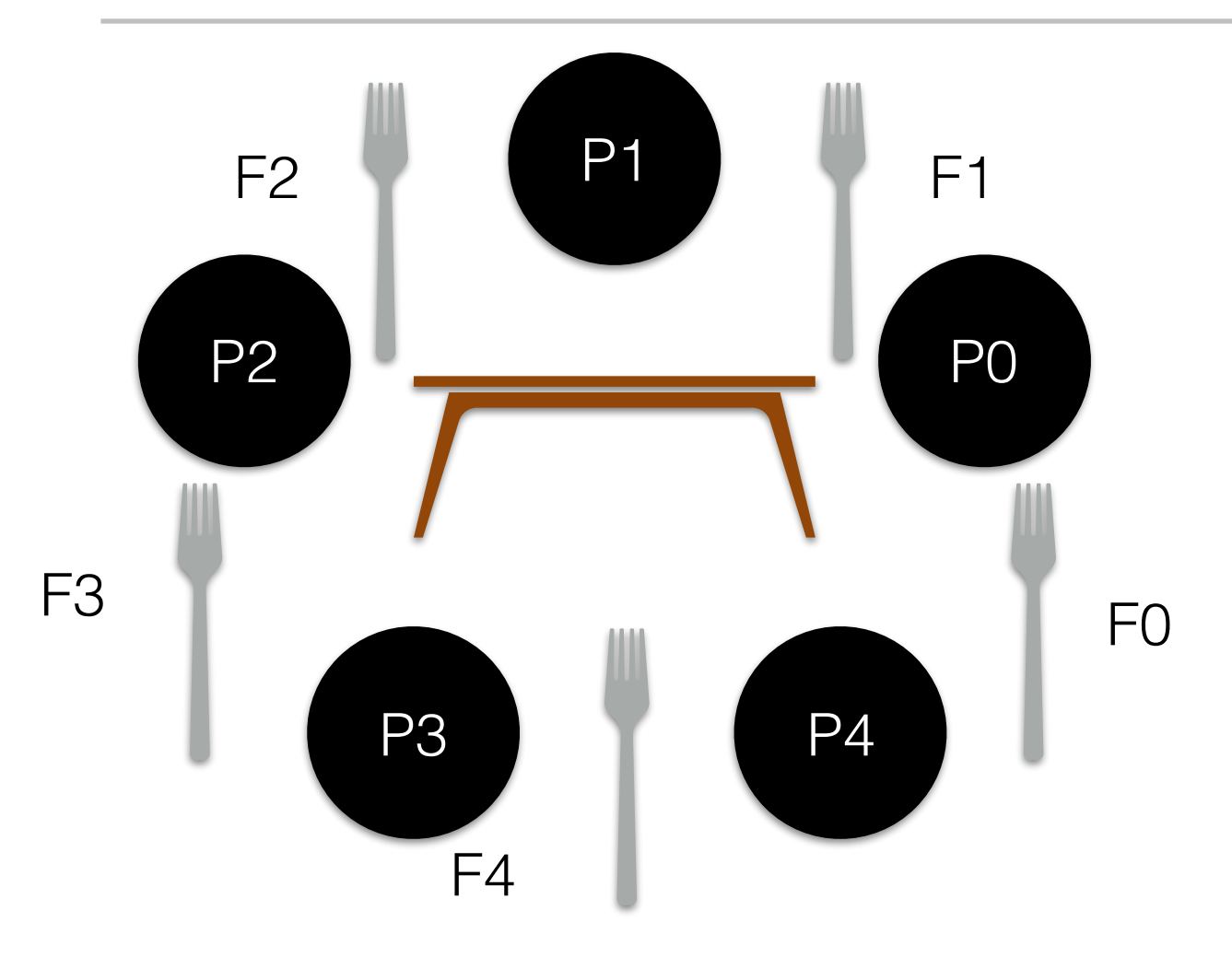

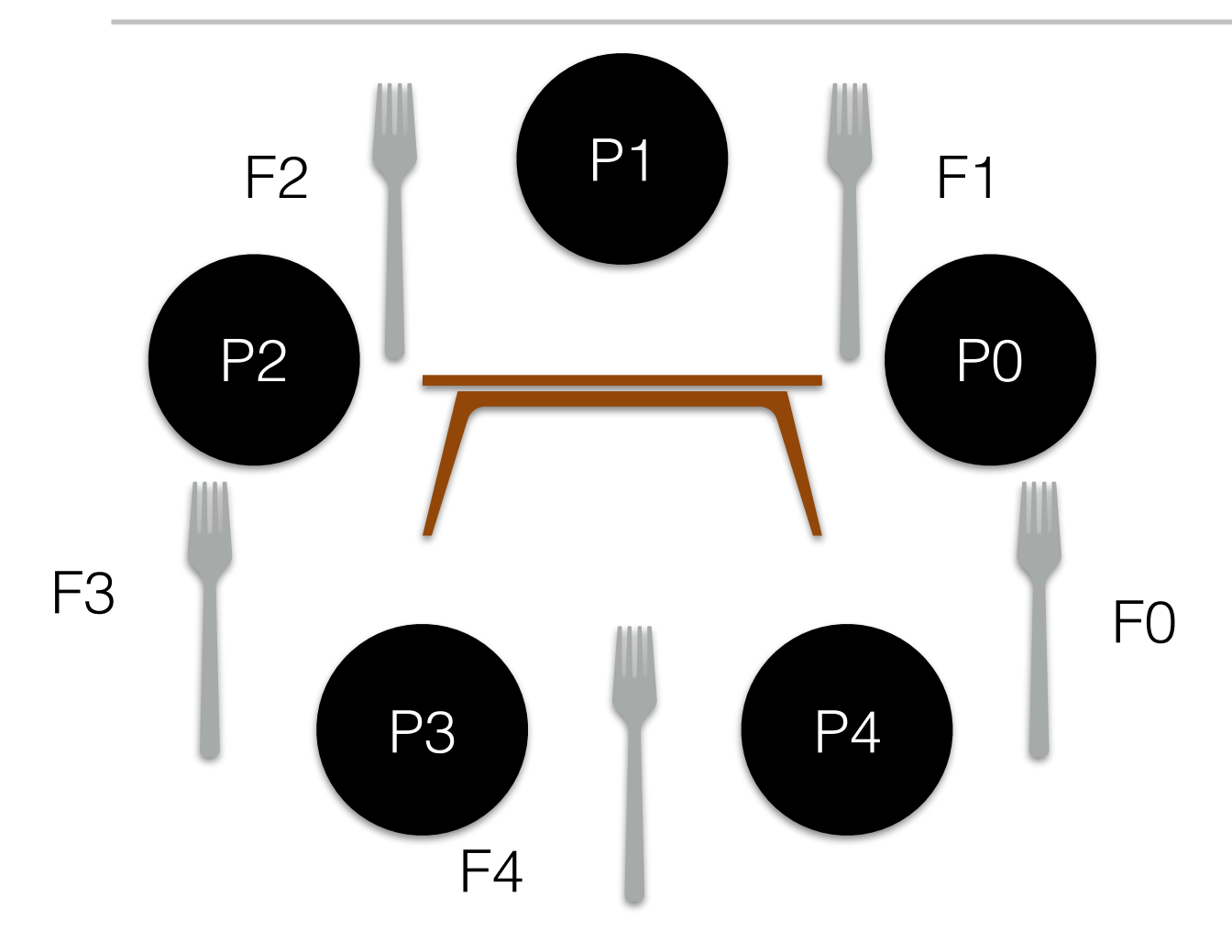

• P0 picks F0; P1 picks F1; ..., P4 picks F4

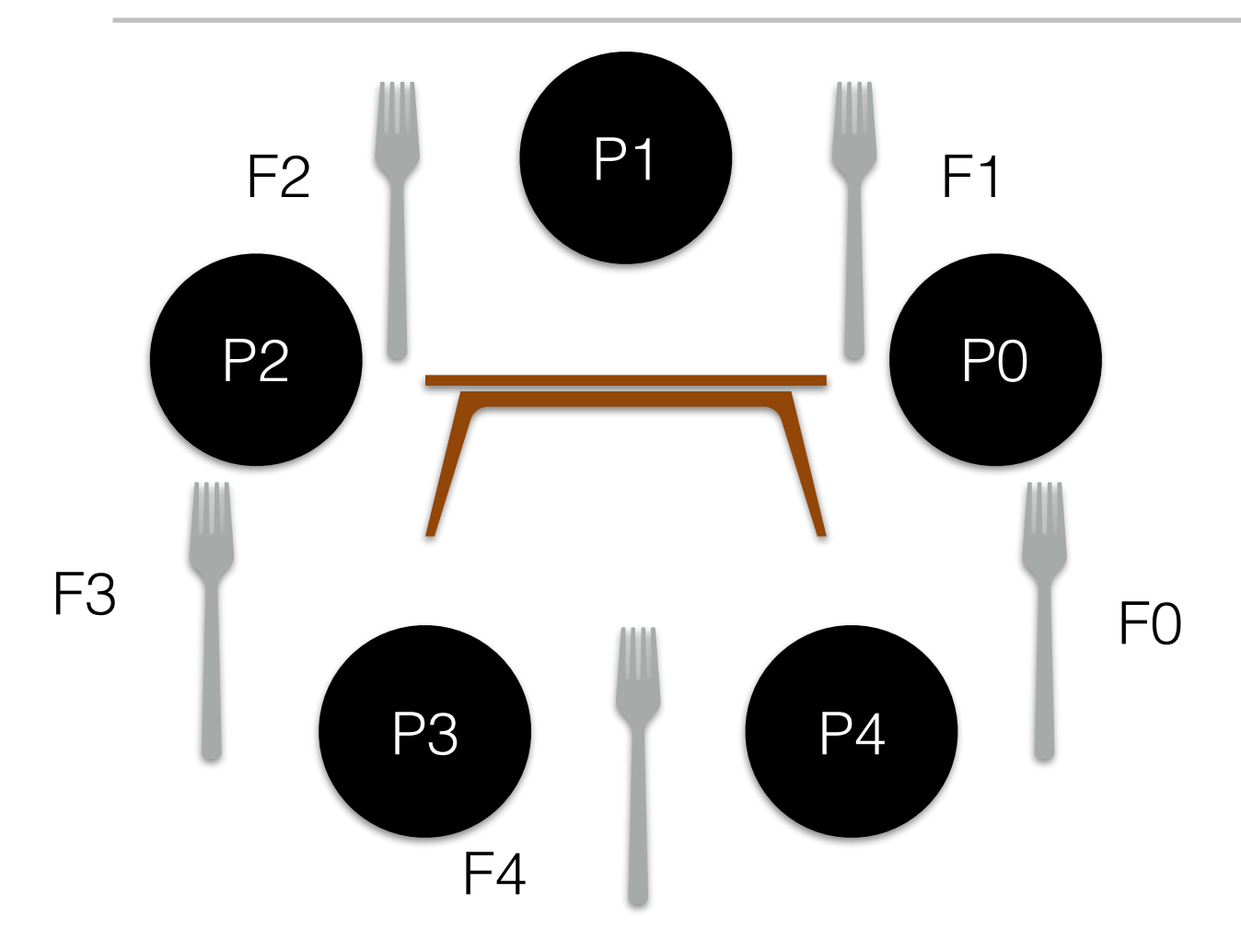

- P0 picks F0; P1 picks F1; …, P4 picks F4
- Change something in above code to avoid deadlock. Hint: Maybe some philosopher should break the order of picking up forks?

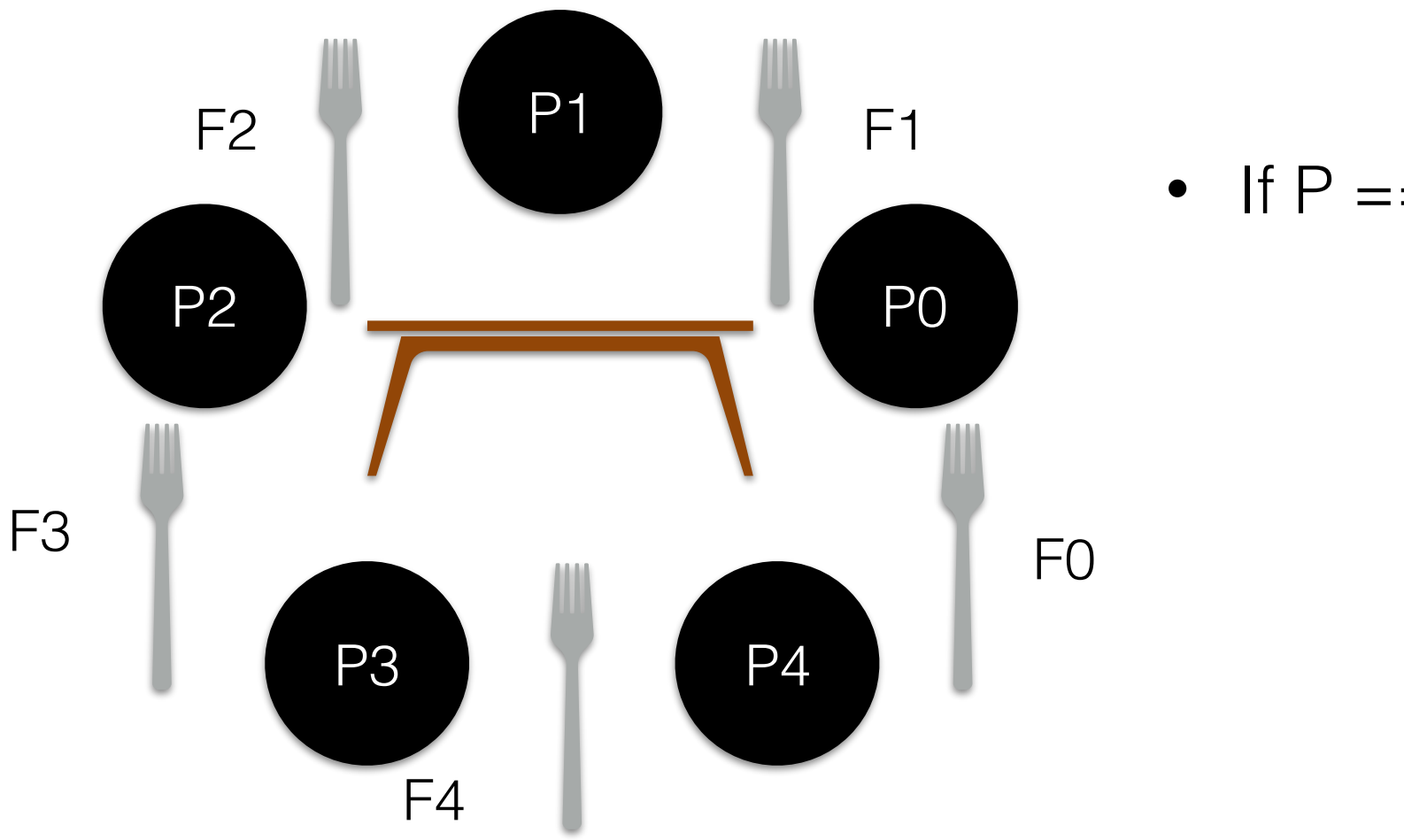

If  $P = 4$ :

- P0 picks F0; P1 picks F1; …, P4 picks F4
- Change something in above code to avoid deadlock. Hint: Maybe some philosopher should break the order of picking up forks?

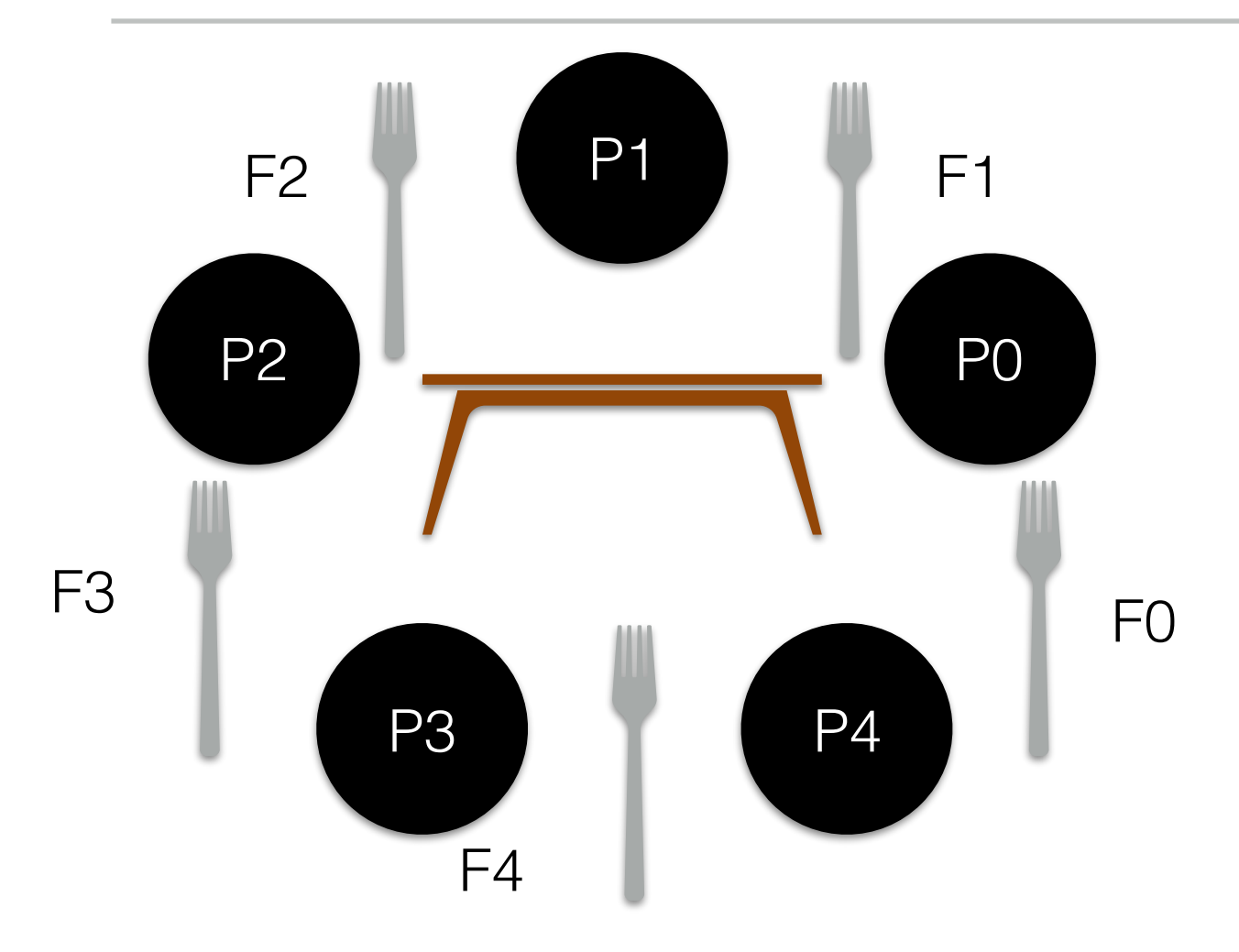

- If  $P = 4$ :
	- Wait on Right

- P0 picks F0; P1 picks F1; …, P4 picks F4
- Change something in above code to avoid deadlock. Hint: Maybe some philosopher should break the order of picking up forks?

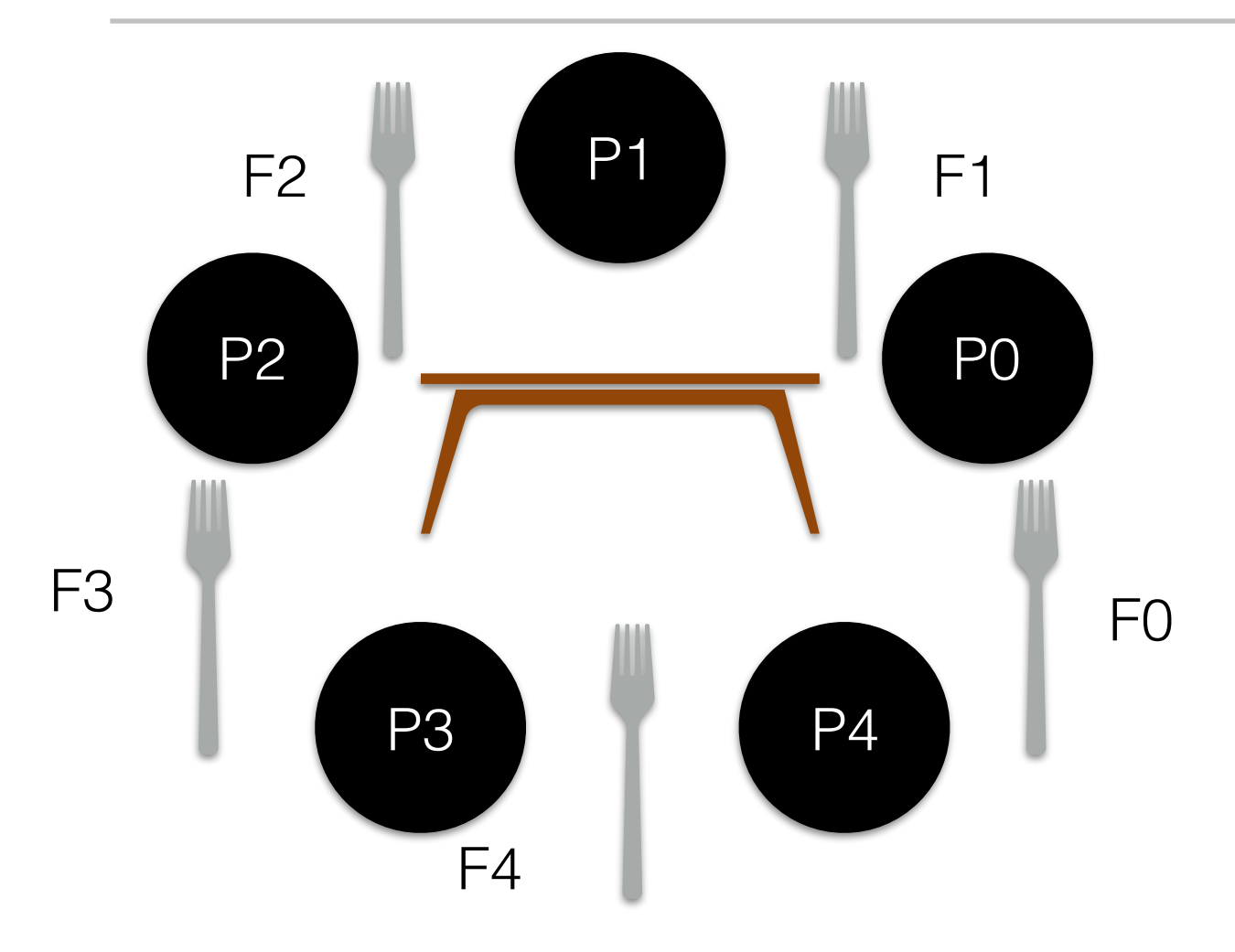

- If  $P = 4$ :
	- Wait on Right
	- Want on Left

- P0 picks F0; P1 picks F1; …, P4 picks F4
- Change something in above code to avoid deadlock. Hint: Maybe some philosopher should break the order of picking up forks?

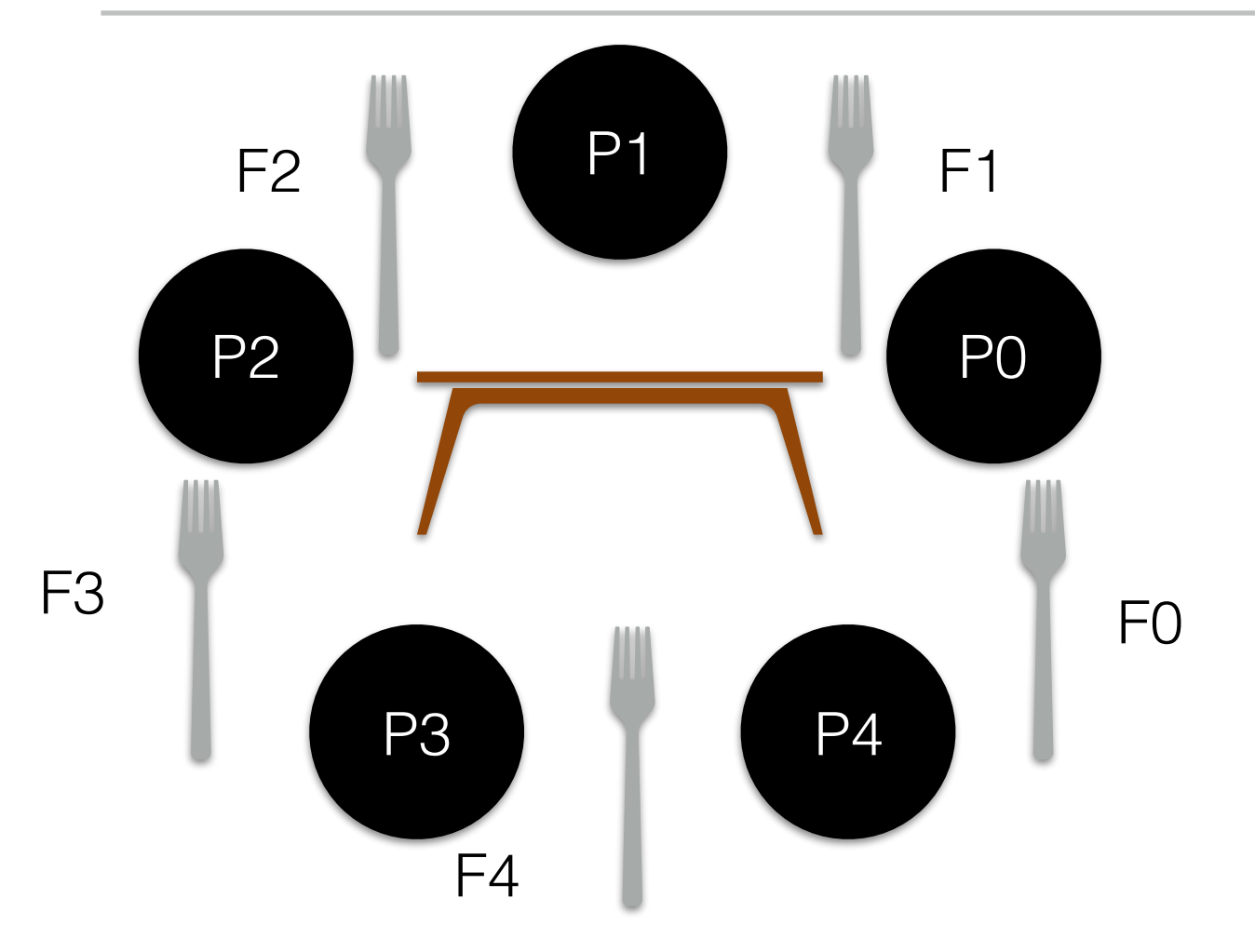

- If  $P = 4$ :
	- Wait on Right
	- Want on Left
- Else:

- P0 picks F0; P1 picks F1; …, P4 picks F4
- Change something in above code to avoid deadlock. Hint: Maybe some philosopher should break the order of picking up forks?

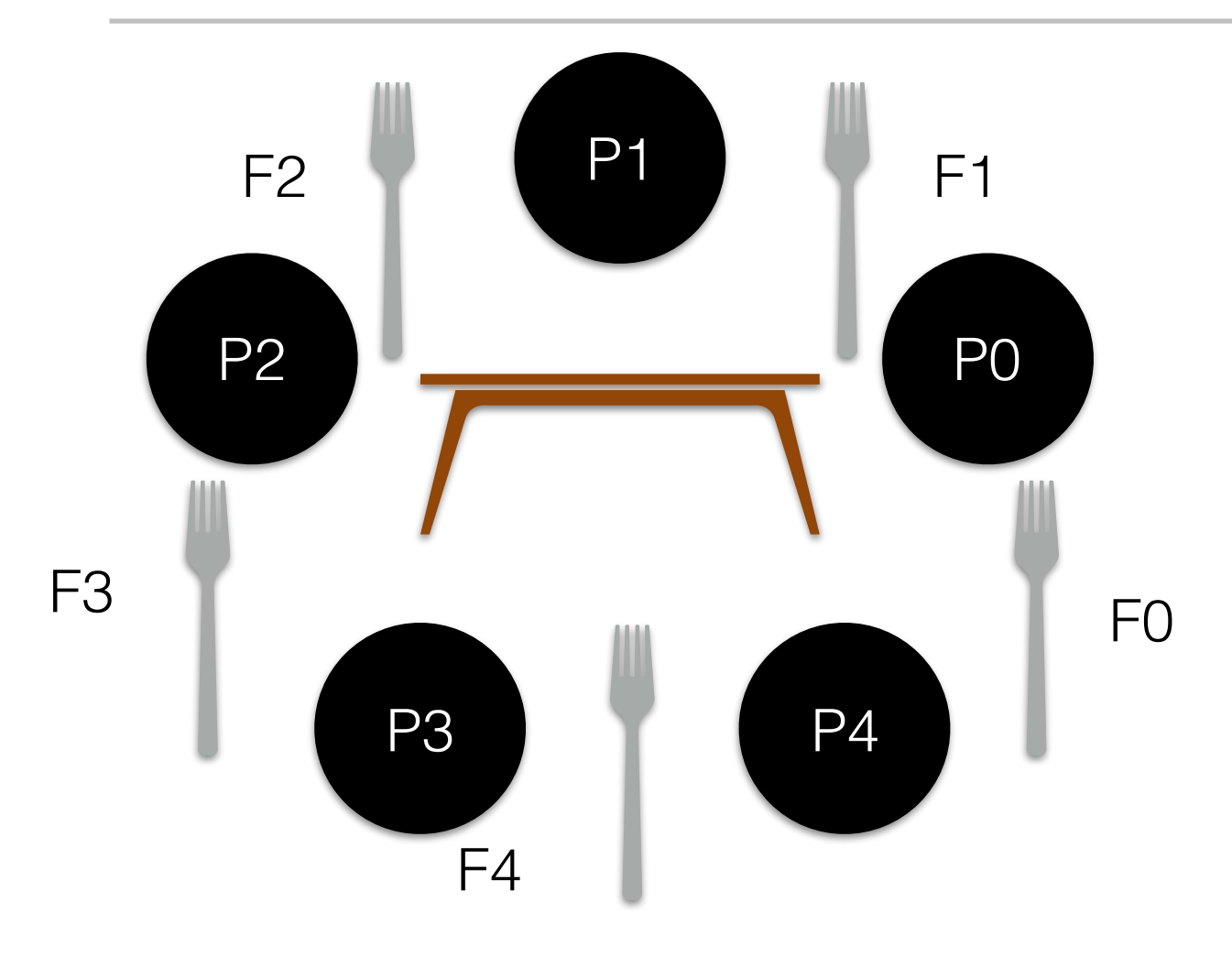

- If  $P = 4$ :
	- Wait on Right
	- Want on Left
- Else:
	- Wait on Left

- P0 picks F0; P1 picks F1; …, P4 picks F4
- Change something in above code to avoid deadlock. Hint: Maybe some philosopher should break the order of picking up forks?

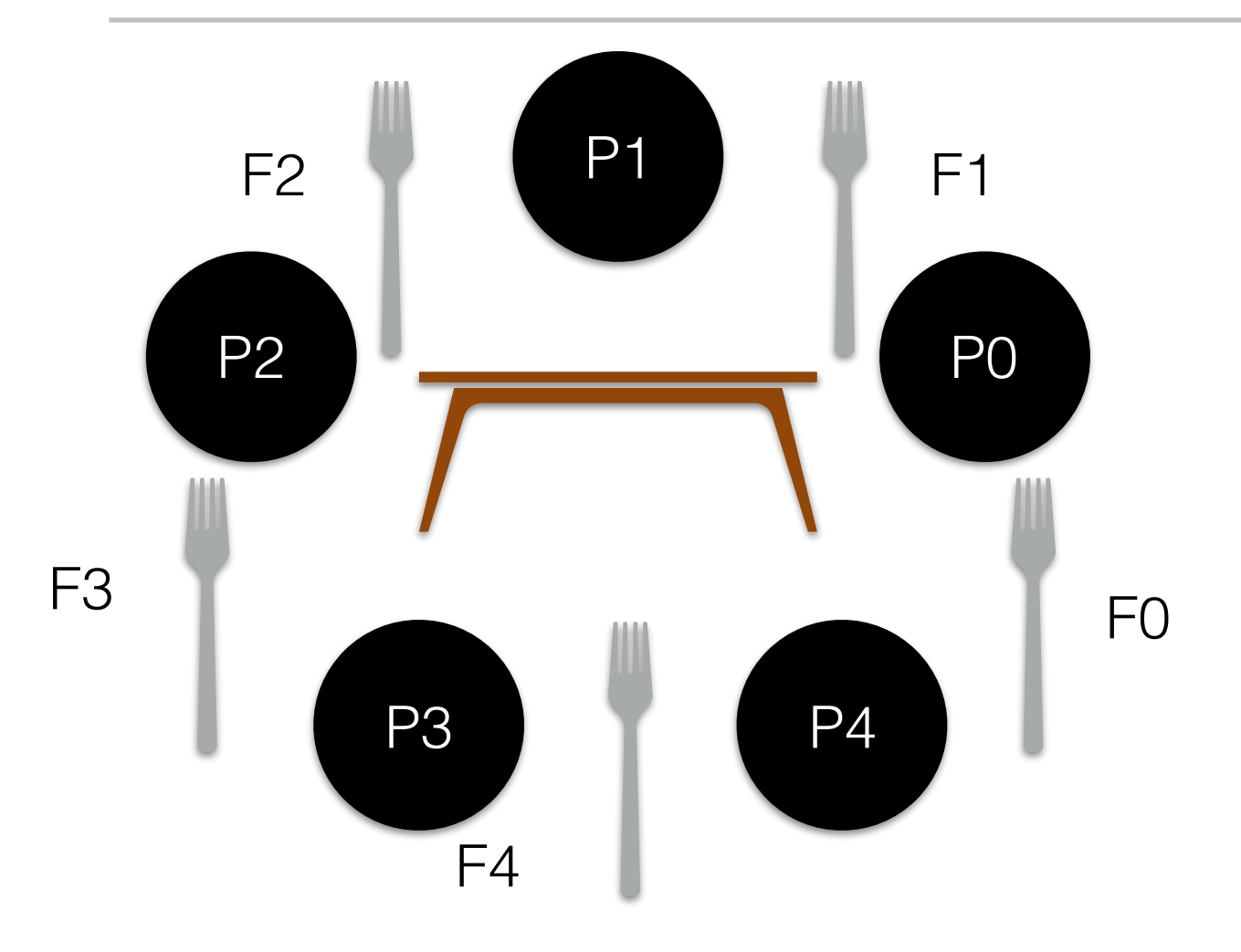

- If  $P = 4$ :
	- Wait on Right
	- Want on Left
- Else:
	- Wait on Left
	- Wait on Right

- P0 picks F0; P1 picks F1; …, P4 picks F4
- Change something in above code to avoid deadlock. Hint: Maybe some philosopher should break the order of picking up forks?

# Concurrency Bugs — Deadlock Dependency Graphs

#### **Thread 1**

Lock(L1); Lock(L2);

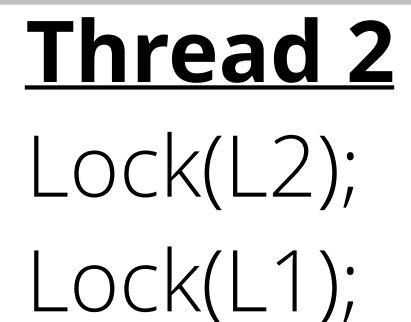

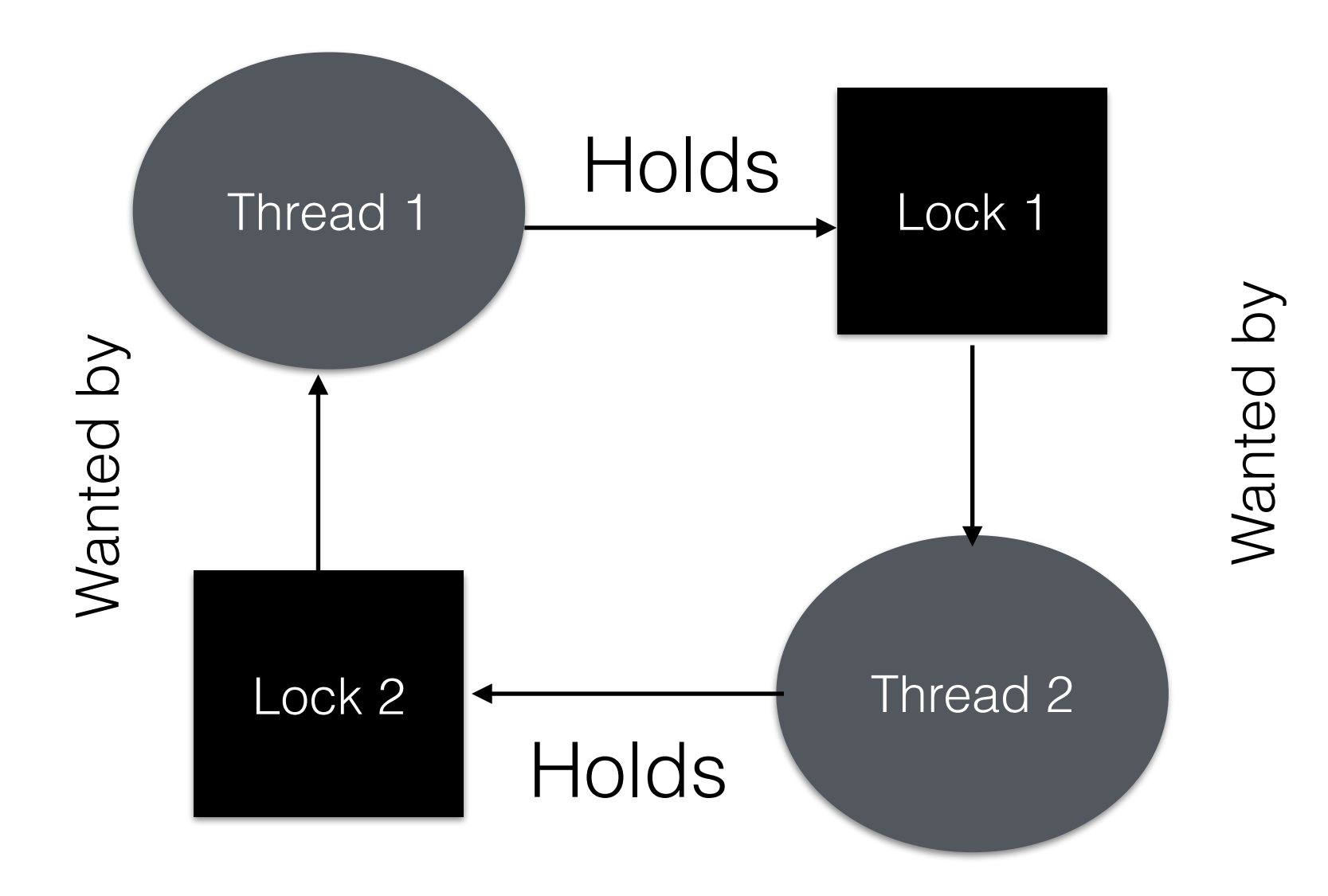